# **COBY®**

**For series / Para la serie / Pour la série**

**MP201**

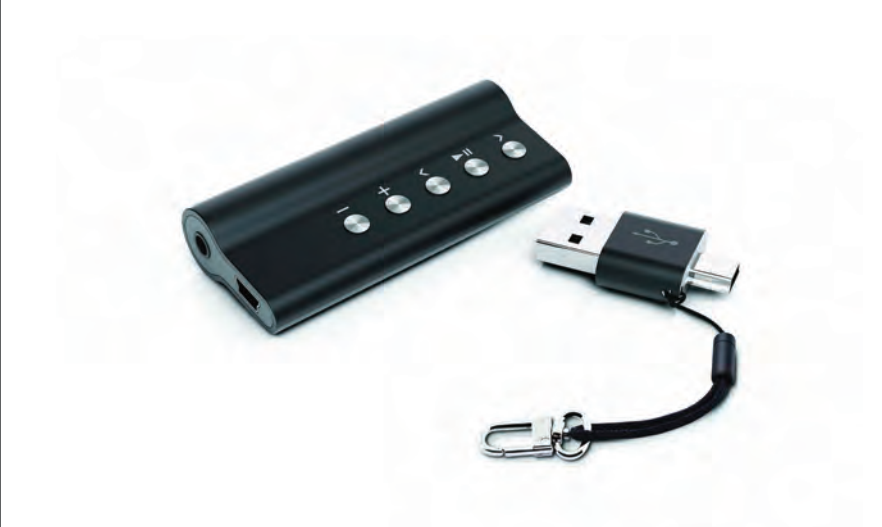

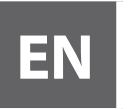

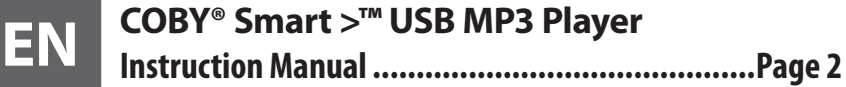

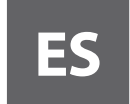

**ES COBY® Smart >™ USB Reproductor de MP3 Manual de Instrucciones................................ Pagina 22**

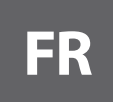

**FR COBY® Smart >™ USB Lecteur MP3 Manuel D'instruction .......................................Page 44**

Please read carefully before use • Léa el manual antes de usar • Veuillez lire ce livret avant utilisation

# I Table of Contents

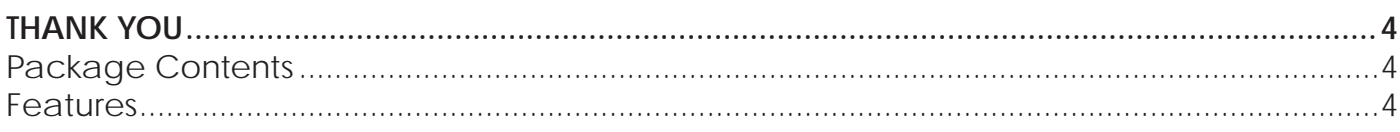

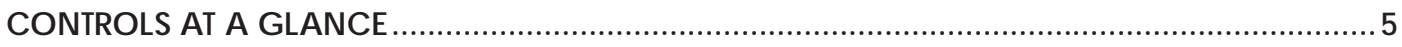

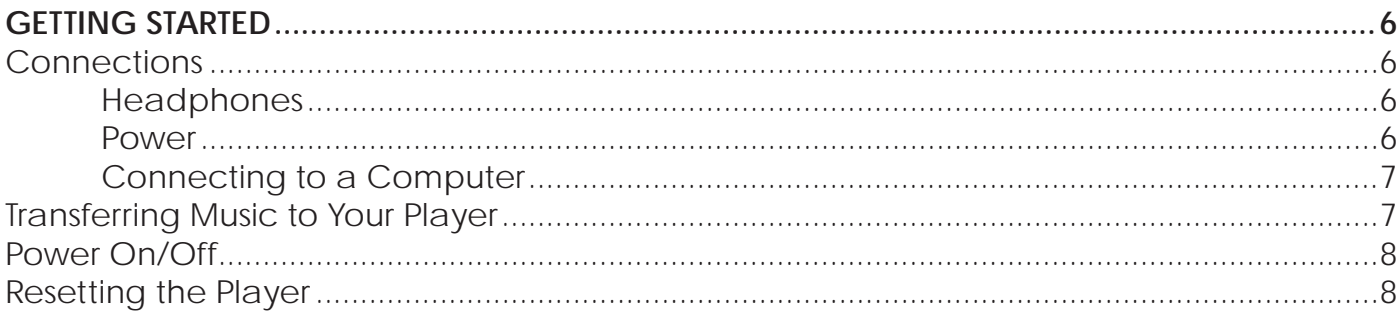

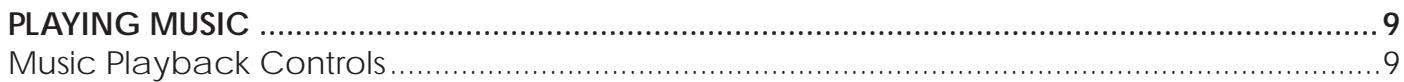

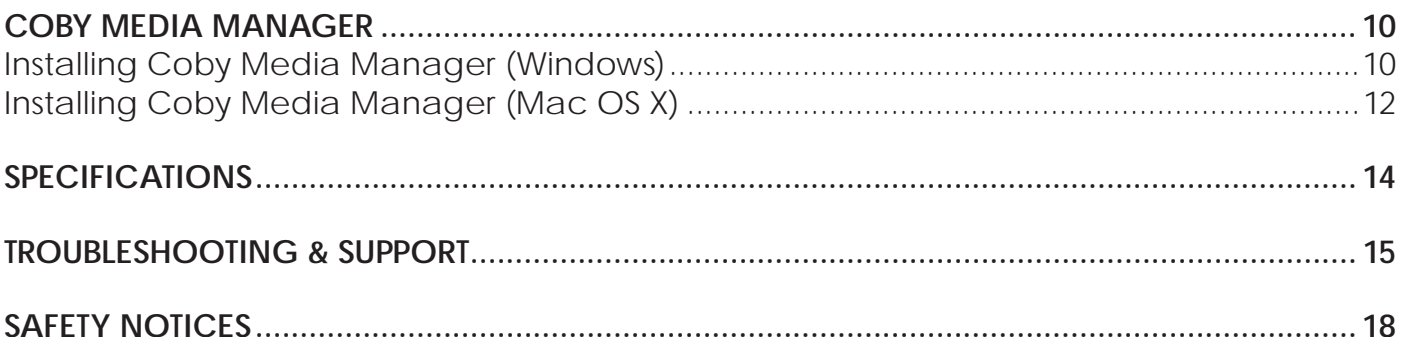

# Â **Thank You**

Congratulations on your purchase of a Coby MP3 player. This manual is designed to help you easily set up and begin using your new player right away. Please read this manual carefully and retain it for future reference.

## **Package Contents**

Please make sure that the items shown below are included in the package. Should an item be missing, please contact the local retailer from which you purchased this product.

- MP3 player
- Mini USB adapter with key chain
- ← Professional stereo earphones
- + 1 x "AAA" battery
- Instruction manual & documentation

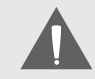

*This package may contain plastic bags or other materials that pose a hazard to children. Be sure to safely dispose of all packing materials after opening.*

## **Features**

- ← Plays MP3 and WMA digital music files
- Slim & smart design keeps adjacent USB ports free when connected to a computer
- $\div$  Easy-to-use controls—get started playing your music right away
- Coby Media Manager software included
- Mobile data storage function
- Convenient USB adapter doubles as a key chain/clip
- USB 2.0 Hi-speed for fast file transfers

## **N** Controls at a Glance

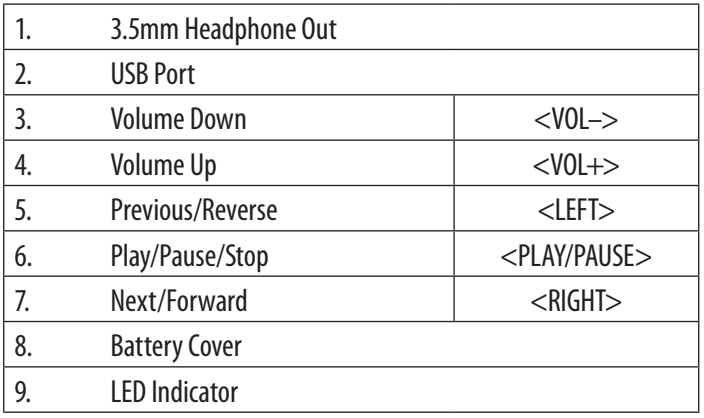

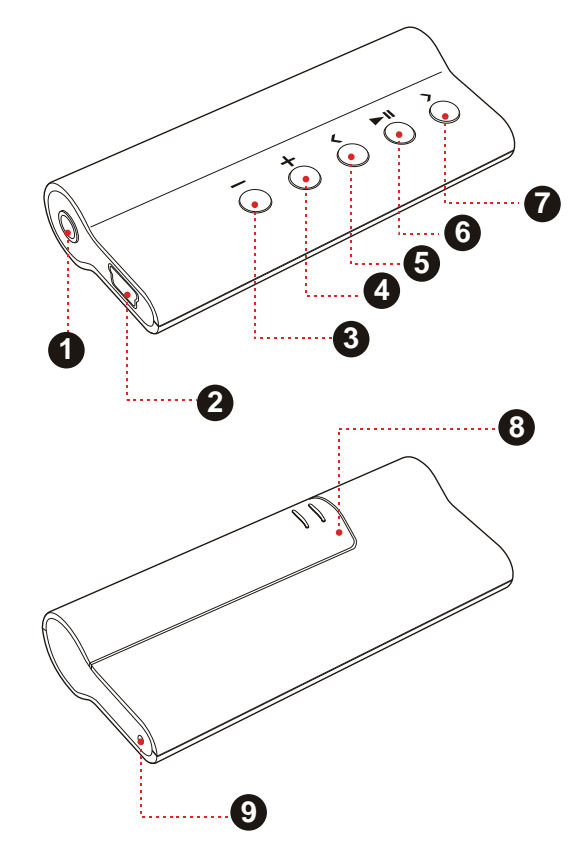

Download from Www.Somanuals.com. All Manuals Search And Download.

# **N** Getting Started

## **Connections**

### *Headphones*

Connect headphones/earphones to the Headphone Out jack for private listening

- Lower the volume level before connecting headphones, then gradually increase the volume for comfortable listening.
- $\div$  Hearing experts advise against the constant use of personal stereos played at high volume.
- Constant high-volume use can lead to hearing loss. If you experience ringing in your ears or hearing loss, discontinue use immediately and seek medical advice.

#### *Power*

This player operates on 1 x "AAA" battery.

### *Loading a Battery*

- 1. Open the Battery Cover.
- 2. Insert 1 x "AAA" battery, taking care to match the "+" and "–" polarities of the battery with the markings inside the battery compartment.

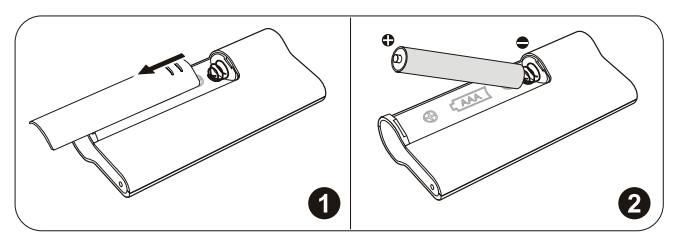

*The battery used in this device may present a fire or chemical burn if mistreated. Do not disassemble, incinerate, or heat the battery. Do not leave the battery in a place subject to direct sunlight, or in a car with its windows closed.*

### *Connecting to a Computer*

To connect to a computer:

- Make sure the player is turned off.
- 2. Connect the small end of the USB mini adapter to the player's USB port. Plug the large end of the adapter into your computer's USB port. It may take your computer several minutes to recognize and set up the device the first time it is connected depending on your hardware configuration.
	- $\Diamond$  Your player will be detected as a "Removable Disk" when you open "My Computer".

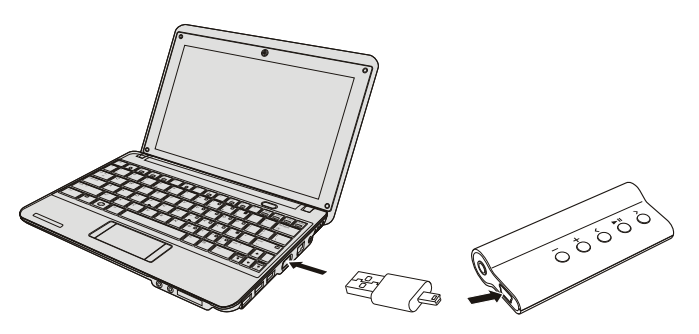

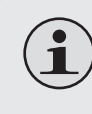

*When the player is connected to a computer's powered USB port, it will draw power over the USB connection.*

## **Transferring Music to Your Player**

Install the included Coby Media Manager (CMM) software, then connect the player to a computer to transfer (sync) music to the player.

If you choose not to use CMM, you can still perform basic file management using your computer's operating system commands. Please refer to the documentation included with your operating system for more information (e.g., Microsoft Windows or Macintosh OS X).

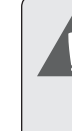

*Do not disconnect the player or otherwise interrupt the file transfer process. Doing so may corrupt your files and/or the player's firmware.* 

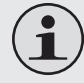

*To learn how to install the included Coby Media Manager software, please refer to the section "Coby Media Manager".*

# **Englis**

## **Power On/Off**

- To turn your player on, press and hold <PLAY/ PAUSE>. The LED indicator will light.
- To turn your player off, press and hold <PLAY/ PAUSE> for at least 3 seconds. The LED indicator will darken.

## **Resetting the Player**

If your player freezes or otherwise behaves abnormally, remove the battery for 3 seconds. Replace the battery and restart your player.

#### *Page 9 Playing Music*

# Â **Playing Music**

Play your MP3 or WMA music files.

## **Music Playback Controls**

Use the following controls during music playback. The LED indicator will flash during music playback.

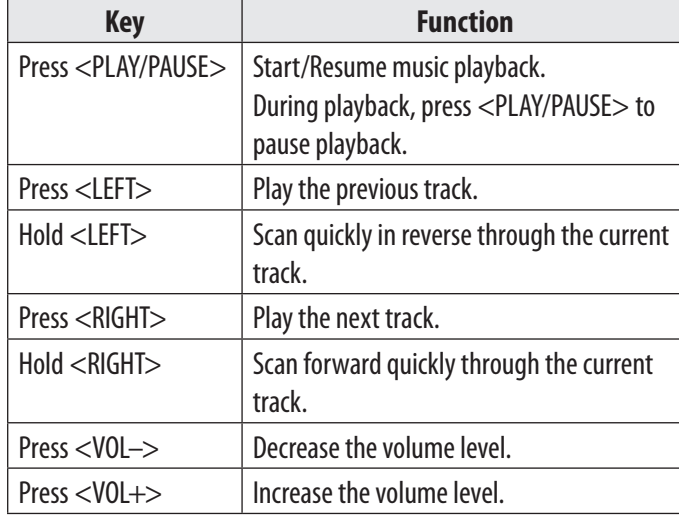

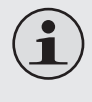

*Please refer to the section "Getting Started" to learn how to get music onto your player.*

# Â **Coby Media Manager**

Please install and use the "Coby Media Manager" (CMM) software provided on the player. Using the CMM software is the easiest way to:

- $\div$  Transfer (sync) media files to the player
- Convert video and audio files to a format compatible with your player
- Keep your player's software up to date
- Browse and play your media library on your computer

The instruction manual for CMM can be found on your player. You may need to download and install the free Acrobat PDF reader from Adobe at **www.adobe.com/go/getreader/** in order to view the instruction manual.

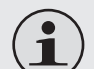

*If you choose not to use CMM, you can still perform basic file management using your computer's operating system commands. Please refer to the documentation included with your operating system for more information (e.g., Microsoft Windows or Macintosh OS X).*

## **Installing Coby Media Manager (Windows)**

To install Coby Media Manager (CMM) on a computer running the Microsoft Windows operating system:

*Page 10 Coby Media Manager*

1. Connect the player to a computer with the USB adapter provided. The following screen will appear:

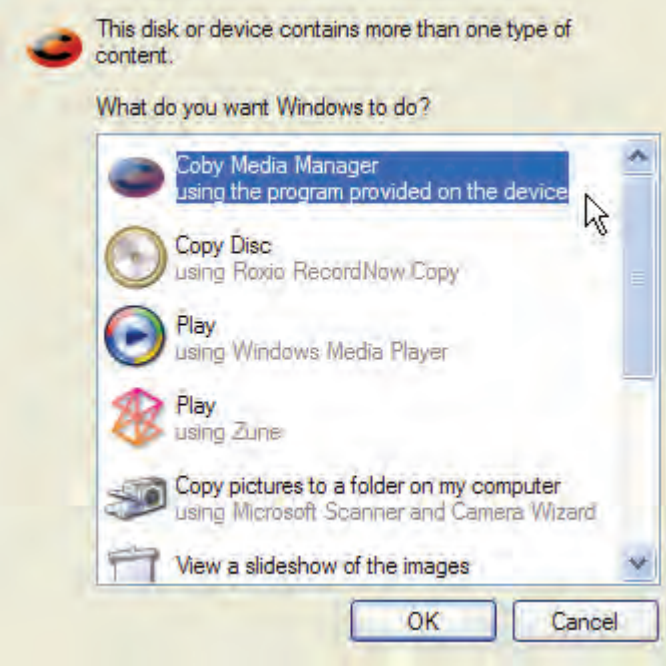

2. Select "Coby Media Manager" and then click "OK". Wait for the system to extract the main application files. The setup wizard will launch automatically once the files have been extracted.

Extracting the main application files...

- 3. Follow the on-screen instructions to complete the installation process.
	-

*If you do not see the "Coby Media Manger" option in step 2, launch the setup wizard manually by selecting "Open folder to view files" instead. When the folder opens, double-click the file "coby-cometlite" to launch the setup wizard.*

⊠

## **Installing Coby Media Manager (Mac OS X)**

To install Coby Media Manager (CMM) on a computer running the Macinstosh OS X operating system:

- 1. Connect the player to a computer with the USB adapter provided.
- 2. Open a finder window. Click on the 'Removable Disk" icon located on the left side of the finder window. The computer will display all files and folders currently stored in the player.

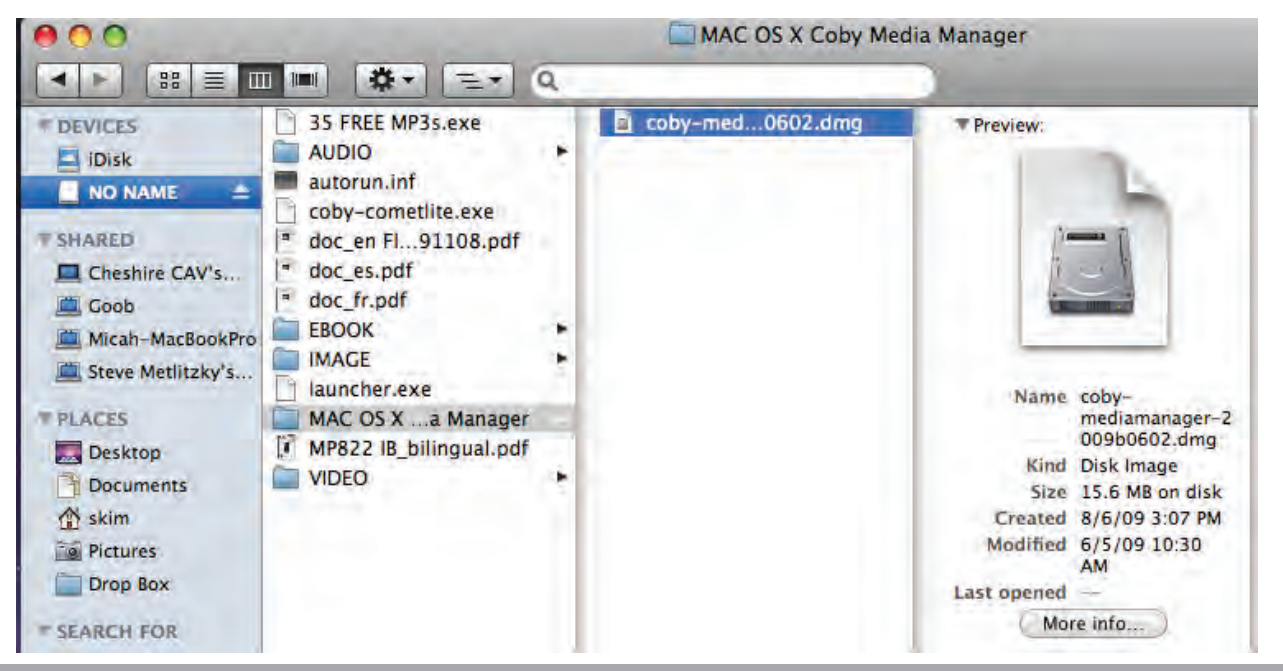

*Page 12 Coby Media Manager*

3. Navigate to the MAC OS X Coby Media Manager folder, then double-click the file "coby-mediamanager-2009b0602.dmg". The setup wizard will launch.

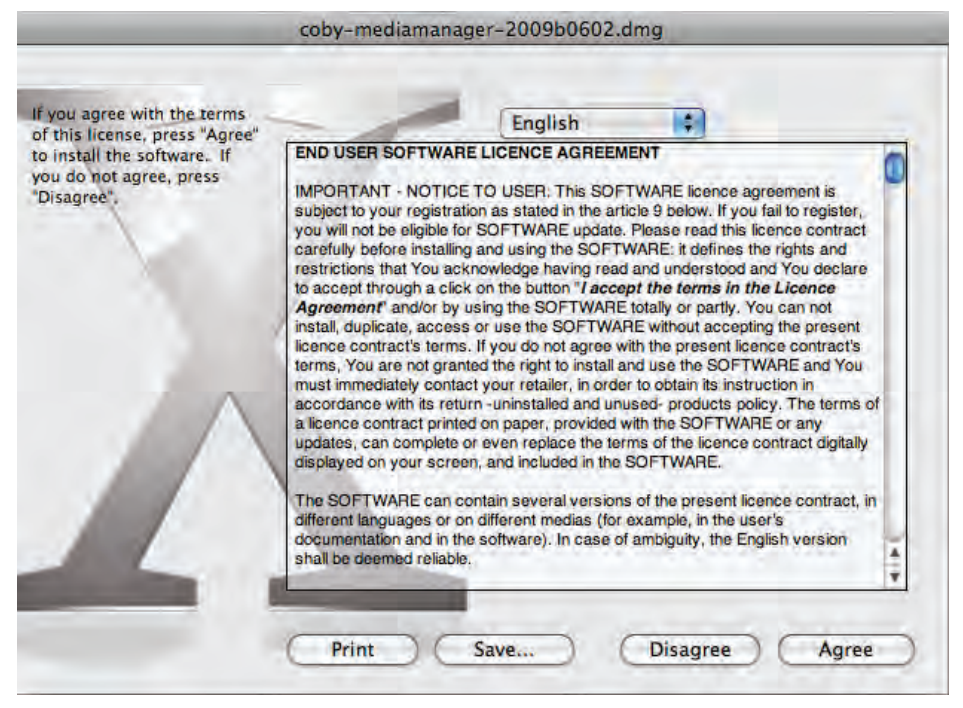

4. Follow the on-screen instructions to complete the installation process.

# Â **Specifications**

Please visit www.cobyusa.com for the latest product information. Design, specifications, and manual are subject to change without notice.

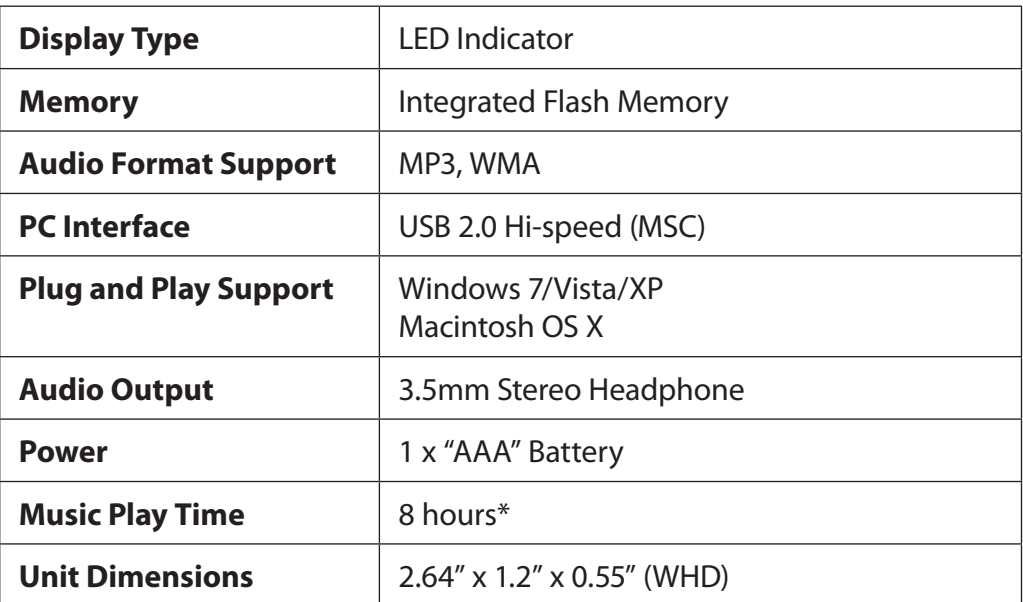

\* Estimated playing time based on a 128kbps MP3 file. Actual time may vary. Specifications and manual are subject to change without notice.

# Â **Troubleshooting & Support**

If you have a problem with this device, please check our website at www.cobyusa.com for Frequently Asked Questions (FAQ) and product updates. If these resources do not resolve the problem, please contact Technical Support.

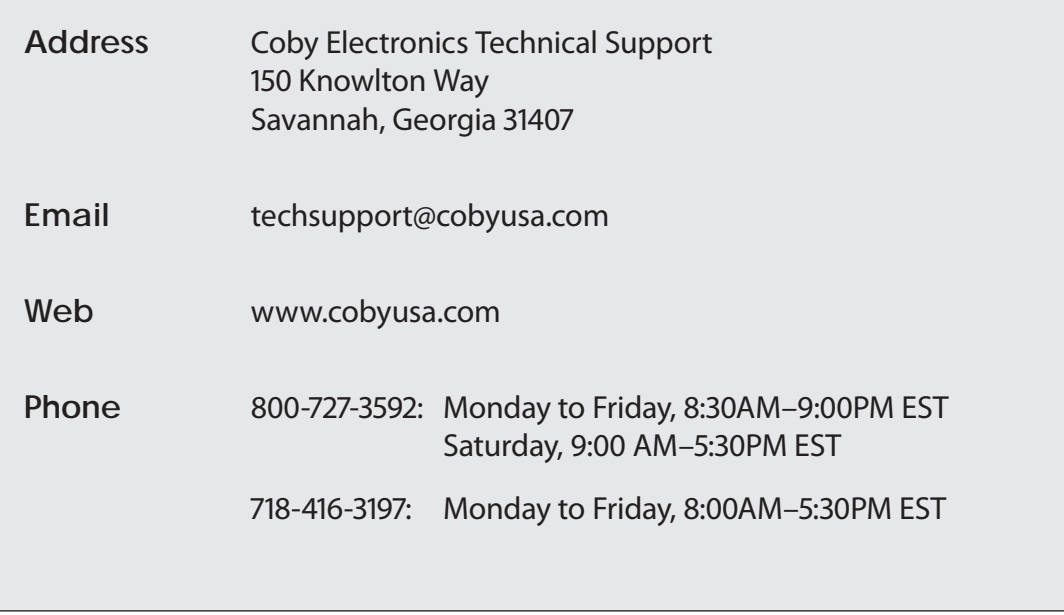

#### **The player does not turn on.**

- $\div$  Ensure that the battery retains a charge. Try replacing the battery with a new one.
- $\div$  Try resetting your player (remove and replace the battery).

#### **The buttons do not work.**

 $\div$  Ensure that the battery retains a charge. Try replacing the battery with a new one.

#### **I cannot transfer files to the player.**

#### **Ensure that your computer is running a supported operating system.**

- $\div$  Ensure that the supplied USB adapter is securely attached to the player and the PC, or try using another USB cable.
- $\div$  If you have connected the player through a USB hub, try connecting the player directly to your computer.
- $\div$  Ensure that the player's memory capacity is not full.

**There is no sound during playback.**

- $\leftarrow$  Check the volume level.
- Ensure that the headphones are attached securely to the player.

#### **The sound quality of the music is poor.**

- $\div$  Try playing the file on your computer. If the sound quality is still poor, try downloading the file again or re-encoding the file yourself.
- Ensure that the bit rate of the file is not too low. The higher the bit rate of the file, the better it will sound. The minimum recommended bitrate is 128kbps for MP3s and 96kbps for WMAs.
- $\div$  Try lowering the volume of the player.
- $\div$  Ensure that the headphones are attached securely to the player.

#### **The player will not play my music file.**

- $\div$  Ensure that the file is in a compatible format.
- The file may be copy-protected and you no longer have authorization to play this file. If you feel this is in error, please contact the service from which you downloaded the file.

#### **The player has malfunctioned.**

 $\div$  Try resetting your player (remove and replace the battery).

# **N** Safety Notices

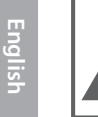

#### **CAUTION**

WARNING: SHOCK HAZARD DO NOT OPEN AVIS: RISQUE DE CHOC ELECTRIQUE. NF PAS OUVRIR

**CAUTION: TO REDUCE THE RISK OF FIRE AND** ELECTRIC SHOCK, DO NOT REMOVE THE COVER (OR BACK) OF THE UNIT. REFER SERVICING ONLY TO **OUALIFIED SERVICE PERSONNEL** 

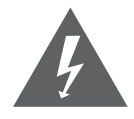

The lightning flash with arrowhead symbol within an equilateral triangle is intended to alert the user to the presence of uninsulated "dangerous voltage" within the product's enclosure that may be of sufficient magnitude to constitute a risk of electric shock.

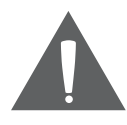

The exclamation point within an equilateral triangle is intended to alert the user to the presence of important operation and servicing instructions in the literature accompanying the appliance.

**DA** 

*For recycling or disposal information about this product, please contact your local authorities or the Electronics Industries Alliance: www.eiae.org.*

#### **For Customer Use:**

Enter below the serial number that is located on the rear of the unit. Retain this information for future reference.

Model No.

Serial No.

**WARNING:** To prevent fire or shock hazard, do not expose this device to rain or moisture. Dangerous high voltage is present inside the enclosure. Do not open the cabinet.

**Protect your hearing:** Hearing experts advise against the constant use of personal stereos played at high volume. Constant exposure to high volumes can lead to hearing loss. If you should experience ringing in the ears or hearing loss, discontinue use and seek medical advice.

**Note:** If the product suddenly has no response or powers off, an electrostatic discharge may be the cause. In this circumstance, please follow the procedures below for recovery:

- Remove the battery and wait 3 seconds.
- Replace the battery and turn the unit on again.

#### **FCC Statement:**

This device complies with Part 15 of the FCC Rules. Operation is subject to the following two conditions:

(1) This device may not cause harmful interference, and

(2) This device must accept any interference received, including interference that may cause undesired operation.

**Note:** This equipment has been tested and found to comply with the limits for Class B digital devices, pursuant to Part 15 of the FCC rules. These limits are designed to provide reasonable protection against harmful interference in a residential installation. This equipment generates, uses and can radiate radio frequency energy and, if not installed and used in accordance with the instructions, may cause harmful interference to radio communications. However, there is no guarantee that interference will not occur in a particular installation. If this equipment does cause harmful interference to radio or television reception, which can be determined by turning the equipment off and on, the user is encouraged to try to correct the interference by one or more of the following measures:

- Reorient or relocate the receiving antenna.
- Increase the separation between the equipment and receiver.
- Connect the equipment into an outlet on a circuit different from that to which the receiver is connected.
- Consult the dealer or an experienced radio/TV technician for help

Use of shielded cable is required to comply with Class B limits in Subpart B of Part 15 of the FCC rules.

Do not make any changes or modifications to the equipment unless otherwise specified in the manual. If such changes or modifications should be made, you could be required to stop operation of the equipment.

#### **Important Safety Instructions**

- 1. Read Instructions: All the safety and operating instructions should be read before the product is operated.
- 2. Retain Instructions: The safety and operating instructions should be retained for future reference.
- 3. Heed Warnings: All warnings on the product and in the operating instructions should be adhered to.
- 4. Follow Instructions: All operating and usage instructions should be followed.
- 5. Cleaning: Unplug this product from the wall outlet before cleaning. Do not use liquid cleaners or aerosol cleaners. Use a damp cloth for cleaning.
- 6. Attachments: Use only attachments recommended by the manufacturer. Use of other attachments may be hazardous.
- 7. Water and Moisture: Do not use this product near water (e.g., near a bath tub, washbowl, kitchen sink, laundry tub, in wet basements, or near a swimming pool and the like).
- 8. Ventilation: Slots and openings in the cabinet are provided for ventilation to ensure reliable operation of the product and to protect it from overheating. These openings should never be blocked by placing the product on a bed, sofa, rug, or other similar surface. This product should not be placed in a built-in installation such as a bookcase or rack unless proper ventila-

tion is provided or the manufacturer instructions have been adhered to.

- 9. Power Sources: This product should be operated only from the type of power source indicated on the rating label. If you are not sure of the type of power supply to your home, consult your product dealer or local power company. For products intended to operate from battery power or other sources, refer to the operating **instructions**
- 10. Overloading: Do not overload wall outlets, extension cords, or integral convenience receptacles as this can result in a risk of fire or electric shock.
- 11. Object and Liquid Entry: Never push objects of any kind into this product through openings as they may touch dangerous voltage points or shout-out parts that could result in a fire or electric shock. Never spill liquid of any kind on the product.
- 12. Servicing: Do not attempt to service this product yourself as opening or removing covers may expose you to dangerous voltage or other hazards. Refer all servicing to qualified service personnel.
- 13. Damage Requiring Service: Unplug this product from the wall outlet and refer servicing to qualified service personnel under the following conditions: a) when the power-supply or plug is damaged; b) if liquid has been spilled or if objects have fallen into the product; c) if the product has been exposed to rain or water; d) if

the product does not operate normally by following the operating instructions. Adjust only those controls that are covered by the operating instructions as improper adjustment of other controls may result in damage and will often require extensive work by a qualified technician to restore the product to its normal operation; e) if the product has been dropped or damaged in any way; f) when the product exhibits a distinct change in performance—this indicates a need for service.

- 14. Replacement Parts: When replacement parts are required, be sure that your service technician has used replacement parts specified by the manufacturer or have the same characteristics as the original part. Unauthorized substitutions may result in fire, electric shock, or other hazards.
- 15. Safety Check: Upon completion of any service or repairs to this product, ask the service technician to perform safety checks to ensure that the product is in proper operating condition.
- 16. Heat: The product should be situated away from heat sources such as radiators, heat registers, stoves, or other products (including amplifiers) that produce heat.

**WARNING:** Handling the cords on this product will expose you to lead, a chemical known to the State of California to cause cancer, and birth defects or other reproductive harm. *Wash hands after handling.*

#### **Legal and Trademark Notices**

This product is protected by certain intellectual property rights of Microsoft. Use or distribution of such technology outside of this product is prohibited without a license from Microsoft.

Coby is a registered trademark of Coby Electronics Corporation. The Coby Smart> and MP3 logos used are trademarks of Coby Electronics Corporation.

Windows Media and the Windows logo are trademarks or registered trademarks of Microsoft Corporation in the United States and/or other countries.

USB is a registered trademark of USB Implementers Forum, Inc.

All other trademarks and logos are property of their respective owners unless indicated otherwise.

# Indice de Contenidos

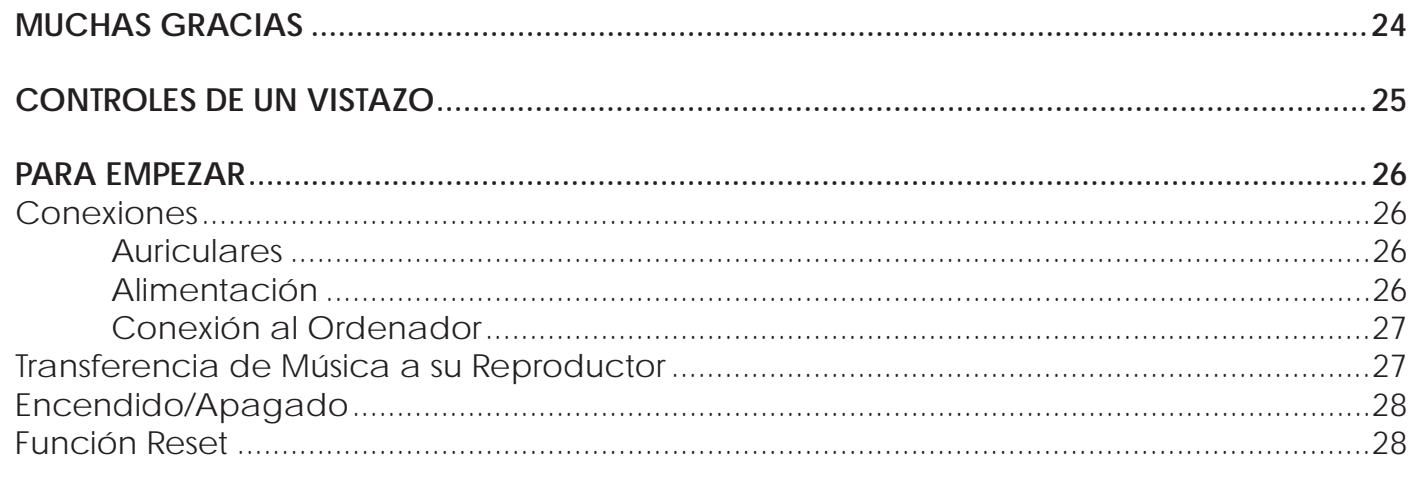

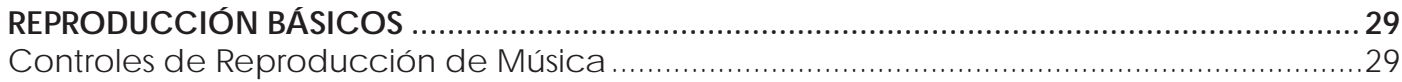

Español

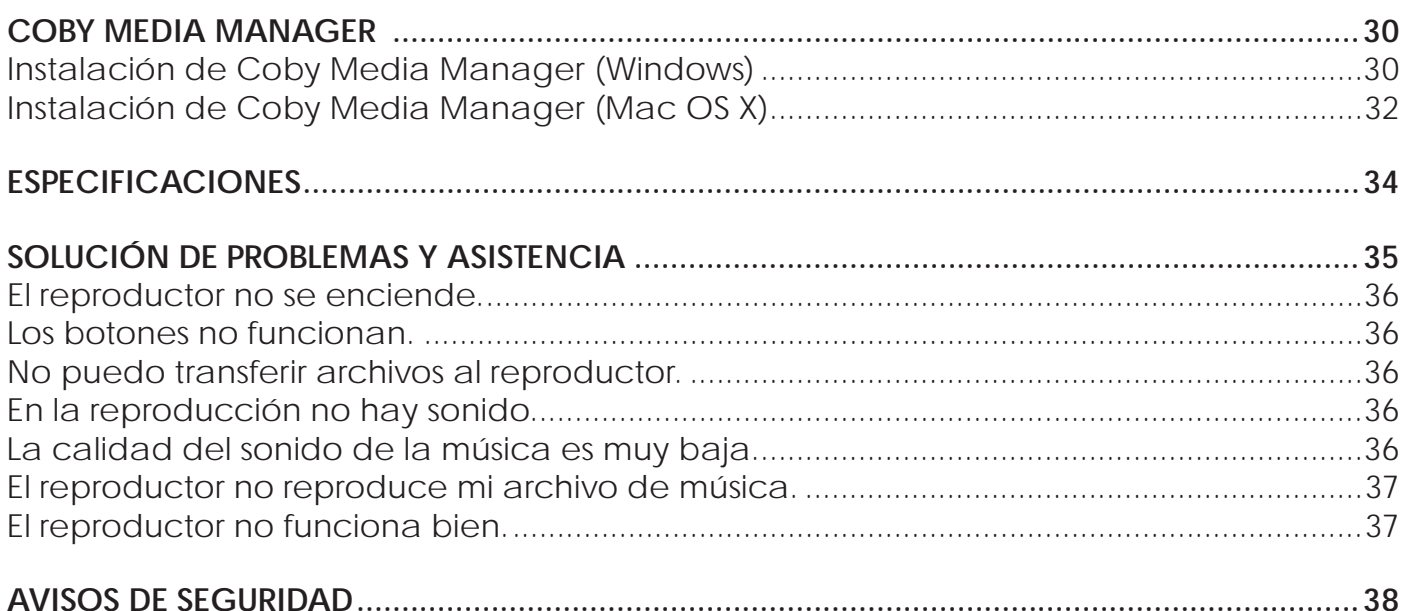

# Â **Muchas Gracias**

Gracias por su compra del reproductor de MP3 de Coby. Lea cuidadosamente este manual antes de usar el producto. Visite el sitio Web de COBY, **www.cobyusa.com** para encontrar la versión más actualizada de este manual y también otras guías útiles.

## **Contenidos del Paquete**

**Español**

Asegúrese de que los artículos que aparecen abajo se encuentren en el paquete. Si faltara algún artículo, comuníquese con el minorista local a quien compró el producto.

- ← Reproductor de MP3
- Mini adaptador USB con llavero
- Audífonos
- $+ 1$  x "AAA" batería
- Manual de instrucciones

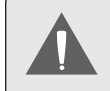

*Este paquete puede contener bolsas plásticas u otros materiales que son riesgosos para los niños. Asegúrese de eliminar todo el material de empaque de forma segura luego de abrirlo.*

## **Funciones**

- $\triangle$  Reproduce archivos digitales de música MP3 y WMA
- El diseño delgado e inteligente mantiene libres los puertos USB adyacentes libres cuando se lo conecta a una computadora
- Controles fáciles de usar, comienza a reproducir tu música instantáneamente
- Programa Coby Media Manager incluido
- Función de almacenamiento de datos móvil
- Conveniente adaptador USB que se convierte en un llavero/clip
- USB 2.0 de alta velocidad para una transferencia rápida de archivos

## Â **Controles de un Vistazo**

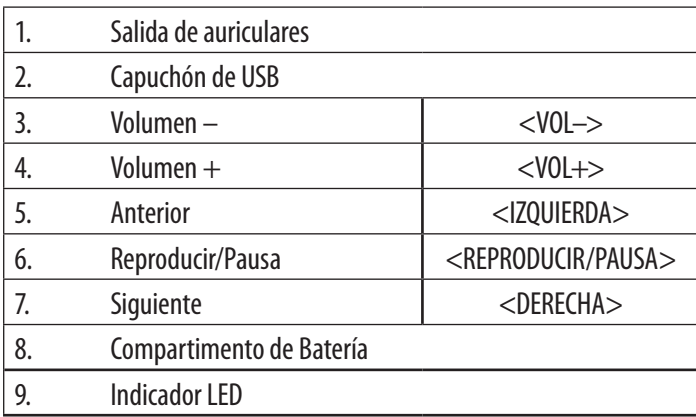

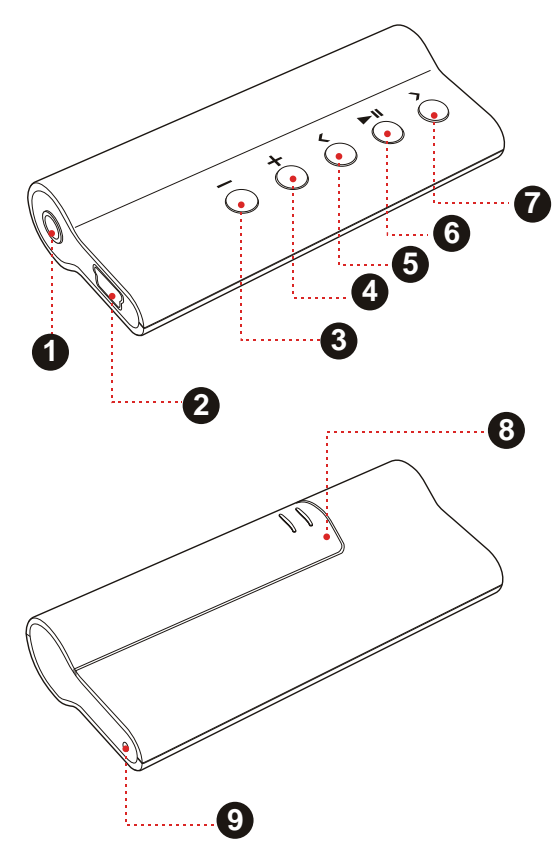

Download from Www.Somanuals.com. All Manuals Search And Download.

# Â **Para Empezar**

## **Conexiones**

#### *Auriculares*

Conecte los cascos /auriculares a la salida de auriculars para la audición en privado.

- Baje el nivel del volumen antes de conectar los cascos, después súbalo gradualmente.
- Los expertos avisan sobre los riesgos de un uso constante de estéreos personales a volumen elevado.
- El uso constante de volumen elevado puede causar pérdida de audición. Si tiene pitidos en sus oídos o pérdida de audición, interrumpa de inmediato el uso y consulte un médico.

### *Alimentación*

El reproductor funciona con una batería AAA.

### *Detectando la batería*

- 1. Deslizar la tapa de la batería.
- 2. Insertar una batería tipo AAA, de manera que la polaridad "+" y "-"de la batería coincidan con las marcas de dentro del compartimento.
- 3. Reponer la tapa del compartimento.

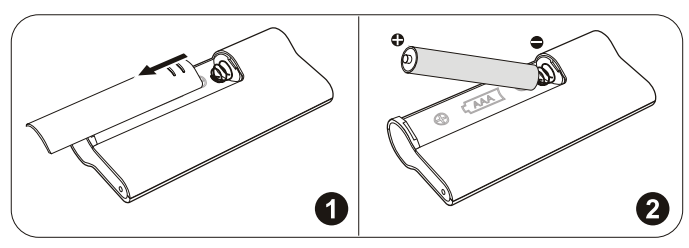

*La batería utilizada en este dispositivo puede producir incendios o quemaduras químicas si se la trata de manera incorrecta. No desarme, incinere ni caliente la batería. No deje la batería en lugares con luz solar directa o en un vehículo con las ventanas cerradas.*

### *Conexión al Ordenador*

Para conectar a un ordenador:

- 1. Asegúrese que el reproductor está apagado.
- 2. Conecte el reproductor en el ordenador con el adaptador de mini USB (ver la ilustración de abajo, por favor).
	- $\Diamond$  Su ordenador reconocerá automáticamente el reproductor. Abriendo Mi PC aparecerá un icono con "Disco extraíble".

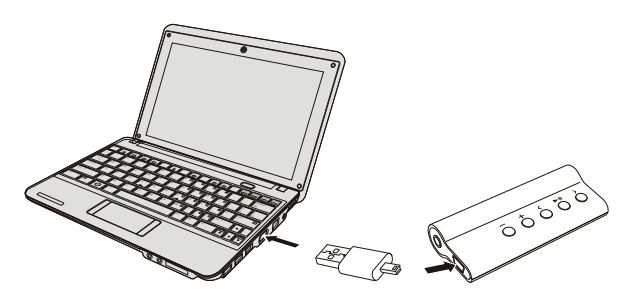

*Cuando el reproductor está conectado al puerto USB, se alimentará a través de la conexión USB.*

## **Transferencia de Música a su Reproductor**

Instale el software incluido "Coby Media Manager" (CMM), a continuación, conecte el reproductor a un ordenador para transferir (sync) de música al reproductor.

Si decide no utilizar CMM, puede administrar los archivos del reproductor utilizando comandos del sistema operativo de su ordenador. Por favor, consulte la documentación que acompaña a su ordenador o sistema operativo para obtener más información y apoyo en relación con transferencias de música y administración de archivos a través de una conexión USB.

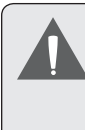

*No desconecte el reproductor o no interrumpir el proceso de transferencia de archivos. Si lo hace, puede dañar los archivos y / o el firmware del reproductor.*

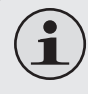

*Para aprender a instalar el software incluido, por favor consulte la sección "Coby Media Manager".*

## **Encendido/Apagado**

Para encender el reproductor, mantenga pulsado el botón <REPRODUCIR/PAUSA>. El Indicador LED se encenderá.

Para apagar el reproductor, mantenga pulsado el botón <REPRODUCIR/PAUSA> durante al menos 3 segundos. El indicador LED se apagará.

## **Función Reset**

Reinicie el reproductor en caso que se quede bloqueado o que funcione de modo anormal.

- 1. Desconectar el reproductor si está conectado al ordenador.
- 2. Quitar la batería y esperar 3 segundos antes de reponerla.
- 3. Encender el reproductor. El reproductor ya ha sido reiniciado.

# Â **Reproducción Básicos**

## **Controles de Reproducción de Música**

Utilizar los siguientes controles en la Reproducción de Música. El indicador LED parpadeará durante la reproducción de música.

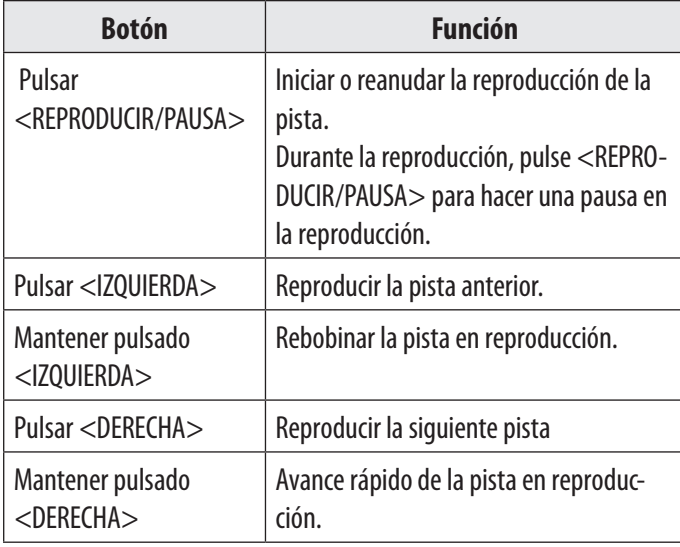

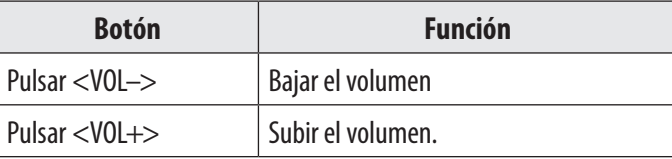

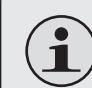

*Por favor, consulte la sección "Para Empezar" para obtener más información acerca de cómo transferir música a su reproductor.*

# Â **Coby Media Manager**

Instale y utilice el software "Coby Media Manager" (administración de medios de Coby, CMM) que se provee con el reproductor. El software CMM es la forma más fácil de:

- Transferir (sincronizar) archivos multimedia al reproductor
- $\div$  Convertir archivos de audio y video a un formato compatible con el reproductor
- Mantener actualizado el software del reproductor
- Buscar y reproducir su biblioteca multimedia en su computadora

El manual de instrucciones para el software CMM se encuentra en el reproductor. Para poder visualizar el manual de instrucciones, es posible que debe descargar e instalar la versión gratuita del visualizador Acrobat PDF reader desde el sitio Web de Adobe: www.adobe.com/go/getreader/ .

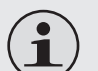

*Aunque decida no usar CMM, de todas formas podrá realizar el manejo básico de archivos con los comandos del sistema operativo de su computadora. Consulte la documentación incluida con su sistema operativo para obtener más información (por ejemplo, Microsoft Windows o Macintosh OS X).*

## **Instalación de Coby Media Manager (Windows)**

Para instalar Coby Media Manager (CMM) en una computadora que ejecuta el sistema operativo Microsoft Windows:

1. Conecte el reproductor a la computadora con el adaptador de mini USB proporcionado. Aparecerá la pantalla siguiente:

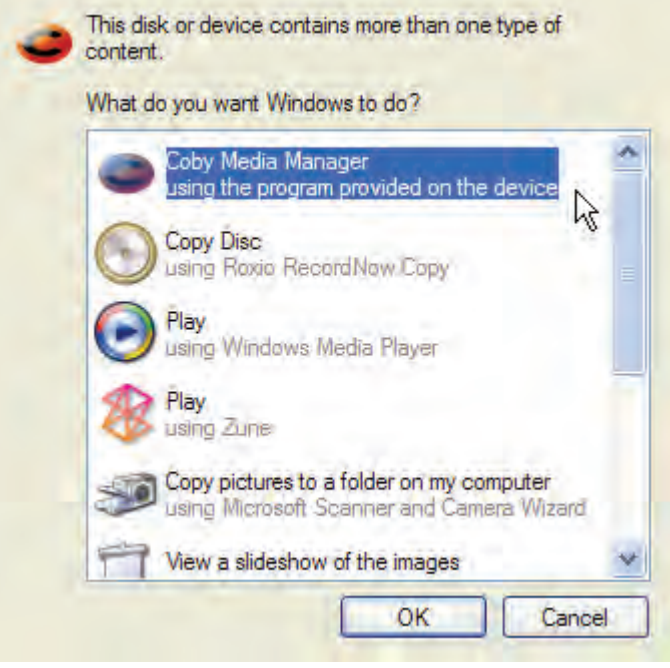

2. Seleccione "Coby Media Manager" y haga clic en "OK". Espere a que el sistema extraiga los archivos de aplicación principales. El asistente de instalación se iniciará automáticamente una vez finalizada la extracción de archivos.

Extracting the main application files...

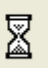

- 3. Siga las instrucciones en pantalla para completar el proceso de instalación.
	-

*Si no visualiza la opción "Coby Media Manager" en el paso 2, inicie el asistente de instalación manualmente seleccionando "Open folder to view files" (abrir carpeta para ver archivos). Cuando la carpeta se abra, haga doble clic en el archivo "cobycometlite" para iniciar el asistente de instalación.*

## **Instalación de Coby Media Manager (Mac OS X)**

Para instalar Coby Media Manager (CMM) en una computadora que ejecuta el sistema operativo Macintosh OS X:

- 1. Conecte el reproductor a la computadora con el adaptador de mini USB proporcionado.
- 2. Abra una ventana de búsqueda. Haga clic en el icono del "Disco Removible" ubicado a la izquierda de la ventana de búsqueda. La computadora mostrará todos los archivos y carpetas guardadas actualmente en el reproductor.

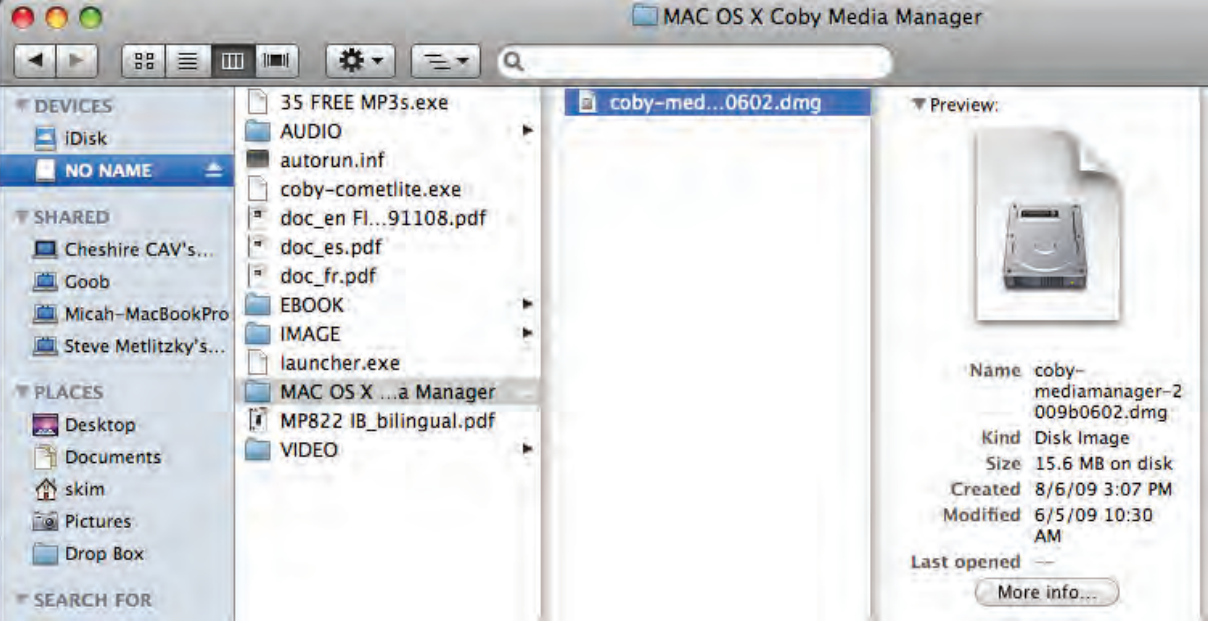

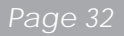

3. Navegue a la carpeta MAC OS X Coby Media Manager. Haga doble clic en el archivo "coby-mediamanager-2009b0602.dmg" para iniciar el asistente de instalación.

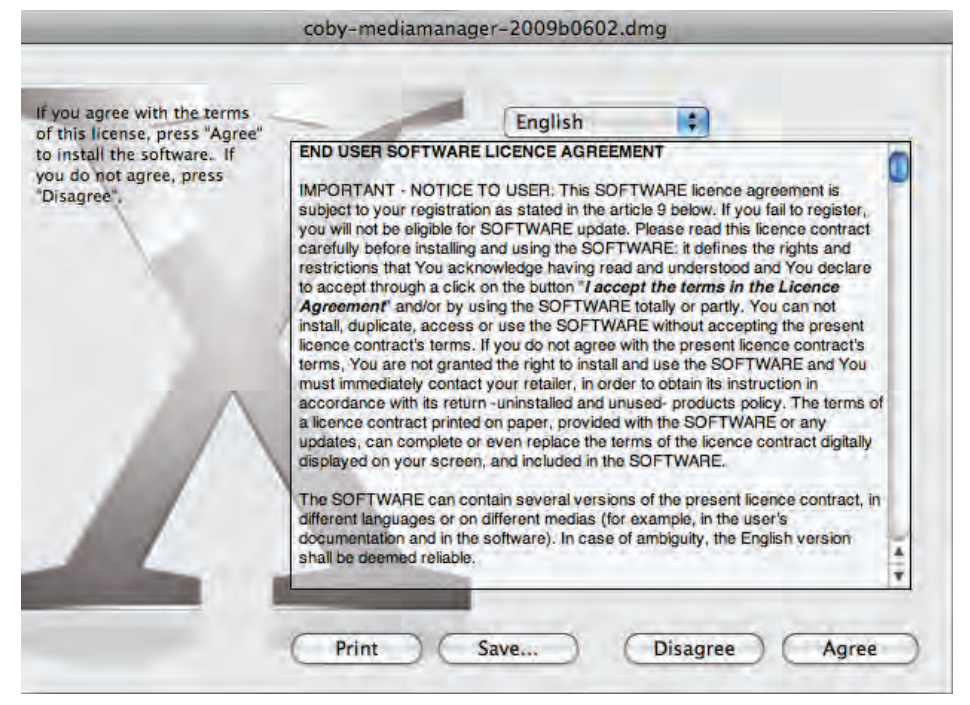

4. Siga las instrucciones en pantalla para completar el proceso de instalación.

# Â **Especificaciones**

Visite nuestro sitio web en www.cobyusa.com para obtener la información más reciente del producto. Diseño, especificaciones, y el manual están sujetos a cambio sin previo aviso.

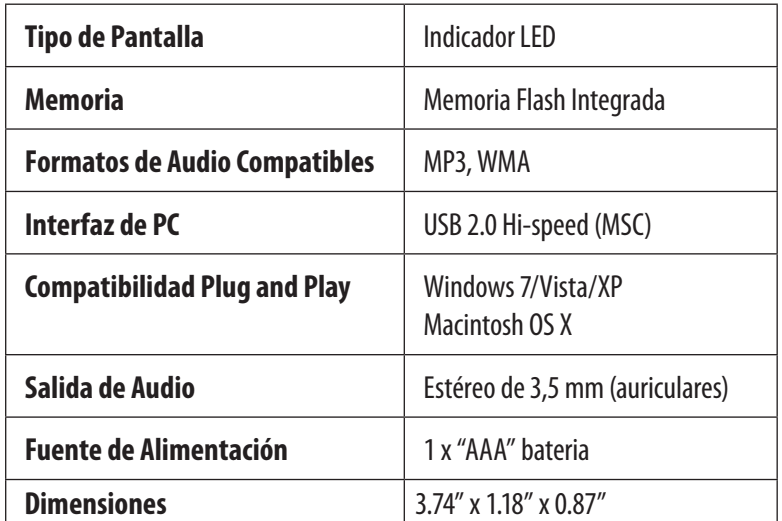

*Las especificaciones y el manual pueden sufrir cambios sin previo aviso.*

# Â **Solución de Problemas y Asistencia**

Si tiene un problema con este dispositivo, lea la guía de solución de problemas que se encuentra a continuación y visite nuestro sitio Web www.cobyusa.com para obtener respuestas a preguntas frecuentes (FAQs) y las actualizaciones de firmware. Si estos recursos no resuelven el problema, comuníquese con el Soporte técnico.

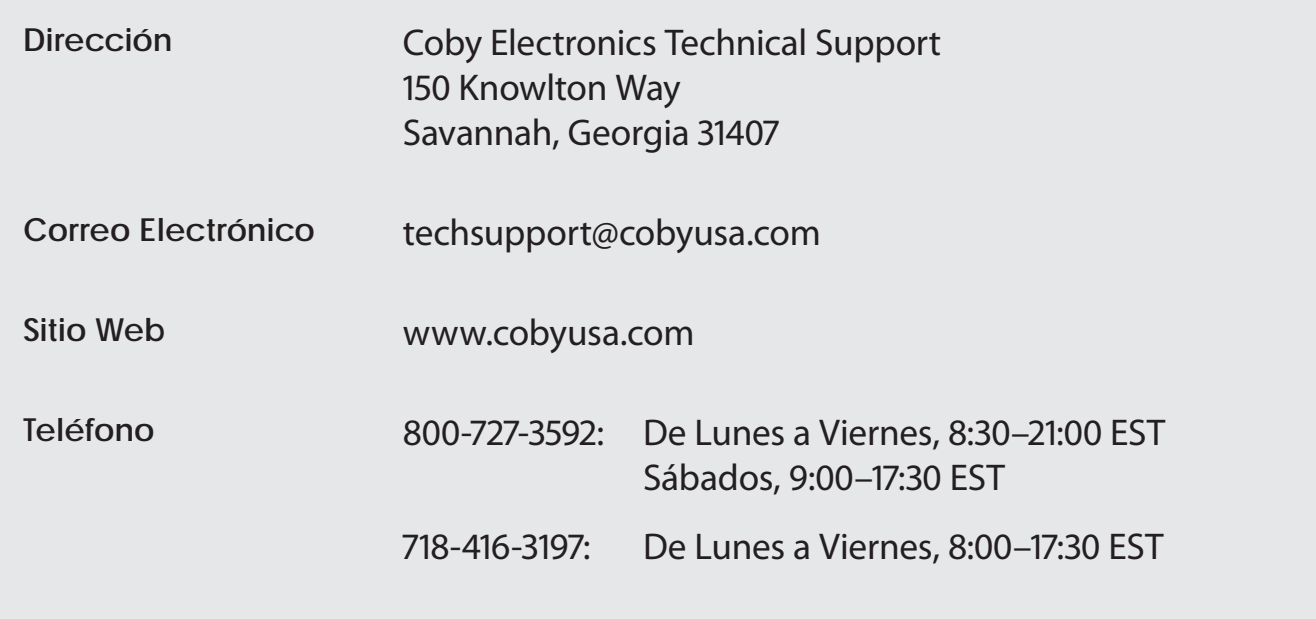

## **El reproductor no se enciende.**

- Asegúrese que la batería está cargada. Pruebe cambiando la pila por una nueva.
- $\div$  Pruebe reiniciando el reproductor (quitar y reponer la batería).

## **Los botones no funcionan.**

- Asegúrese que la batería está cargada. Pruebe cambiando la pila por una nueva.
- $\rightarrow$  Pruebe reiniciando el reproductor (quitar y reponer la batería).

## **No puedo transferir archivos al reproductor.**

- Asegúrese de que el sistema operativo de su ordenador es compatible.
- Si utiliza el cable USB facilitado, asegúrese que está bien conectado al reproductor y al ordenador o intente utilizar otro cable USB.
- Si ha conectado el reproductor a través de un repartidor USB (USB hub), intente conectar el reproductor directamente a su ordenador.
- Asegúrese que la memoria del reproductor no está llena.

## **En la reproducción no hay sonido.**

- Mire el nivel del volumen.
- Asegúrese que los cascos o auriculares están bien conectados al reproductor.

## **La calidad del sonido de la música es muy baja.**

 Pruebe reproduciendo el archivo en su ordenador. Si la calidad es aún baja, intente descargarselo de nuevo o recodifique el archivo.

- Asegúrese que el ratio de bit del archivo no es demasiado bajo. Cuanto más elevado es el ratio de bit del archivo, mejor será el sonido. El mínimo de ratio de bit recomendado es 128kbps para archivos MP3 y 96kbps para WMA.
- Pruebe bajando el volumen del reproductor.
- Asegúrese que los cascos o auriculares están bien conectados al reproductor.

### **El reproductor no reproduce mi archivo de música.**

- Asegúrese que el archivo tiene un formato compatible.
- El archivo puede estar protegido y Usted ya no tiene las autorizaciones para reproducirlo. Si considera que es un error, póngase en contacto con el servicio donde ha descargado el archivo.

## **El reproductor no funciona bien.**

Pruebe reiniciando el reproductor (quitar y reponer la batería).

# **N** Avisos de Seguridad

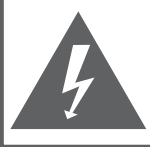

#### **PRECAUCIONES**

**ADVERTENCIA:** PELIGRO DE ELECTROCUCIÓN. NO ABRIR

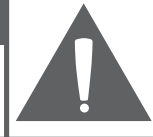

**PRECAUCIÓN: PARA REDUCIR EL RIESGO DE INCENDIO Y CHOQUE** ELÉCTRICO, NO RETIRE LA CUBIERTA (O PARTE POSTERIOR) DE LA UNIDAD, PARA REALIZAR EL MANTENIMIENTO, ACUDA ÚNICAMENTE A PERSONAL DE SERVICIO CALIFICADO.

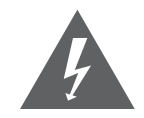

La figura de relámpago que termina en punta de flecha dentro de un triángulo equilátero tiene por finalidad alertar al usuario de la presencia de "voltaje peligroso" sin aislamiento dentro de la caja del producto que podría tener potencia suficiente para constituir un riesgo de choque eléctrico.

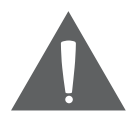

El signo de exclamación dentro de un triángulo equilátero tiene el propósito de advertir al usuario de la presencia de instrucciones de funcionamiento y reparación importantes en el material impreso que acompaña al artefacto.

**DA**<br>DA

*Para obtener información de reciclaje o eliminación sobre este producto, comuníquese con sus autoridades locales o con la Alianza de Industrias Electrónicas: www.eiae.org.*

#### **Para uso de los clientes:**

Ingrese a continuación el número de serie que se encuentra en la parte trasera de la unidad. Conserve esta información para referencias futuras.

Nº de Model

Nº de Serie

**ADVERTENCIA:** Para prevenir el riesgo de descarga eléctrica, no exponga este dispositivo a la lluvia ni a la humedad. Dentro del gabinete se encuentra presente alto voltaje peligroso. No abra el gabinete.

**Proteja su capacidad de audición:** Los expertos en audición advierten contra el uso constante de reproductores personales de audio a volumen alto. La exposición constante al volumen alto puede llevar a la pérdida de la audición. Si le zumban los oídos o sufre una pérdida de audición, suspenda el uso y busque asesoramiento médico.

**Nota:** Si el producto repentinamente no responde o se apaga, es posible que la causa sea una descarga electrostática. En tal caso, siga los procedimientos que se detallan a continuación para la recuperación:

- Quitar la batería y esperar 3 segundos antes de reponerla.
- Encienda nuevamente la unidad.

#### **Declaración de la FCC**

Este dispositivo cumple con la Parte 15 de las Normas de la FCC. El funcionamiento está sujeto a las siguientes dos condiciones:

(1) Este dispositivo puede no causar interferencias perjudiciales, y

(2) Este dispositivo debe aceptar cualquier interferencia recibida, inclusive aquella que podría causar funcionamiento no deseado.

**Nota:** Este equipo fue probado y cumple con todos los límites para dispositivos digitales clase B, conforme a la Parte 15 de las normas de la FCC. Estos límites fueron diseñados para brindar protección razonable contra la interferencia perjudicial en una instalación residencial. Este equipo genera, emplea y puede irradiar energía de frecuencia de radio y, si no se instala y emplea según las instrucciones, puede ocasionar interferencia perjudicial para las comunicaciones de radio. Sin embargo, no hay ninguna garantía de que no ocurrirá en una instalación en particular. Si este equipo causa interferencia perjudicial para la recepción de radio o televisión, lo cual puede determinarse al apagar o encender el equipo, el usuario puede tratar de corregir la interferencia con una o más de las siguientes medidas:

- Reorientar o reubicar la antena receptora.
- Aumentar la distancia entre el equipo y el receptor.
- Conectar el equipo en un tomacorriente en un circuito diferente del que está conectado el receptor.
- Consultar al distribuidor o a un técnico con experiencia en radio y TV para obtener ayuda.

Se requiere el uso de cable blindado, para cumplir con los límites de la clase B, en la sub parte B de la Parte 15 de las normas de la FCC.

No efectúe cambios ni modificaciones al equipo, excepto en caso de que así lo especifique el manual. Si se deben efectuar tales cambios o modificaciones, se le solicitará que detenga el funcionamiento del equipo.

#### **Consignes de Sécurité Importantes**

- 1. Lea las instrucciones: Deberá leer todas las instrucciones de seguridad y funcionamiento, antes de poner en funcionamiento este producto.
- 2. Conserve las instrucciones: Deberá conservar las instrucciones de seguridad y funcionamiento para referencia futura.
- 3. Preste atención a las advertencias: Deberá respetar todas las advertencias contenidas en el producto y en las instrucciones de funcionamiento.
- 4. Siga las instrucciones: Deberá seguir todas las instrucciones de uso y funcionamiento.
- 5. Limpieza: Desconecte este producto del tomacorriente de pared antes de la limpieza. No utilice productos de limpieza líquidos o en aerosol. Utilice un paño húmedo para limpiar.
- 6. Complementos: Utilice sólo complementos recomendados por el fabricante. El uso de otros complementos puede ser peligroso.
- 7. Agua y humedad: No utilice este producto cerca del agua (por ejemplo: cerca de una bañera, lavatorio, lavaplatos o tina para lavar ropa, en un sótano mojado ni cerca de una piscina o similar).
- 8. Ventilación: El gabinete posee ranuras y aberturas para asegurar la correcta ventilación del producto y para protegerlo del recalentamiento. Nunca se debe

bloquear estos orificios al colocar el producto sobre una cama, sofá, alfombra u otras superficies similares. No se debe colocar este producto en un mueble empotrado, tal como biblioteca o estante, salvo que se proporcione una ventilación correcta o se cumplan las instrucciones del fabricante del producto.

- 9. Fuentes de alimentación: Este producto debe utilizarse sólo con el tipo de fuente de alimentación indicada en la etiqueta de clasificación. Si no está seguro del tipo de fuente de alimentación de su hogar, consulte con el distribuidor del producto o con la compañía eléctrica local. Para los productos que funcionan a batería o con otras fuentes de alimentación, consulte las instrucciones de funcionamiento.
- 10. Sobrecarga: No sobrecargue los tomacorrientes, alargues o enchufes de pared, ya que esto puede tener como resultado un riesgo de incendio o descarga eléctrica.
- 11. Entrada de objetos y líquido: Nunca introduzca objetos de ningún tipo dentro de este producto a través de las aberturas, ya que pueden ponerse en contacto con puntos de voltaje peligrosos o provocar cortocircuitos que ocasionarían incendios o descargas eléctricas. No derrame nunca líquido de ningún tipo sobre el producto.

*Page 40*

- 12. Reparaciones: No intente reparar este producto usted mismo, ya que al abrir o quitar las cubiertas se expondría a voltaje peligroso u otros peligros. Para cualquier reparación, póngase en contacto con el personal técnico calificado.
- 13. Daños que requieran servicio técnico: Desconecte este producto del enchufe de pared y contáctese con personal técnico calificado en las siguientes situaciones: a) cuando la fuente de alimentación o el enchufe estén dañados; b) si se ha derramado líquido, han caído objetos dentro del producto; c) si el producto ha sido expuesto a lluvia o al agua; d) si el producto no funciona normalmente al seguir las instrucciones de funcionamiento. Ajuste sólo aquellos controles incluidos en las instrucciones de funcionamiento, ya que el ajuste inadecuado de otros controles puede ocasionar daños y requerir con frecuencia un trabajo extenso por parte de un técnico calificado para restaurar el funcionamiento normal del producto; e) si el producto se ha caído o ha sufrido algún daño; f) cuando el producto presenta un cambio marcado en su rendimiento; esto indica que necesita mantenimiento.
- 14. Piezas de reemplazo: Cuando se requieren piezas de reemplazo, asegúrese de que el servicio técnico haya utilizado las piezas de reemplazo especificadas por el fabricante o que posean las mismas características que la pieza original. Las sustituciones no autorizadas pueden provocar incendio, descarga eléctrica u otros riesgos.
- 15. Controles de seguridad: Una vez completado el servicio o las reparaciones de este producto, solicite al servicio técnico que realice controles de seguridad para asegurar que se encuentra en condición de funcionamiento correcto.
- 16. Calor: El producto debe ubicarse lejos de fuentes de calor tales como radiadores, rejillas de aire caliente, estufas u otros productos (incluidos amplificadores) que produzcan calor.

**ADVERTENCIA:** La manipulación de los cables de este producto lo expondrá al plomo, un químico que, de acuerdo con el Estado de California, puede causar cáncer y defectos congénitos u otros daños en el aparato reproductor. *Lávese las manos luego de manipular el dispositivo.*

#### **Avisos de Legales y Marcas**

Este producto está protegido por determinados derechos de propiedad intelectual de Microsoft. Uso o distribución de dicha tecnología fuera de este producto está prohibida sin una licencia de Microsoft.

Coby es una marca registrada de Coby Electronics Corporation.

El logo Coby Smart> y el logo MP3 son marcas registradas de Coby Electronics Corporation.

Windows Media y el logo Windows son marcas registradas de Microsoft Corporation en los EE.UU. y/o en otros países.

USB es una marca registrada de USB Implementers Forum, Inc.

Todas las demás marcas y logotipos son propiedad de sus respectivos dueños a menos que se indique lo contrario.

Download from Www.Somanuals.com. All Manuals Search And Download.

# I Table des Matières

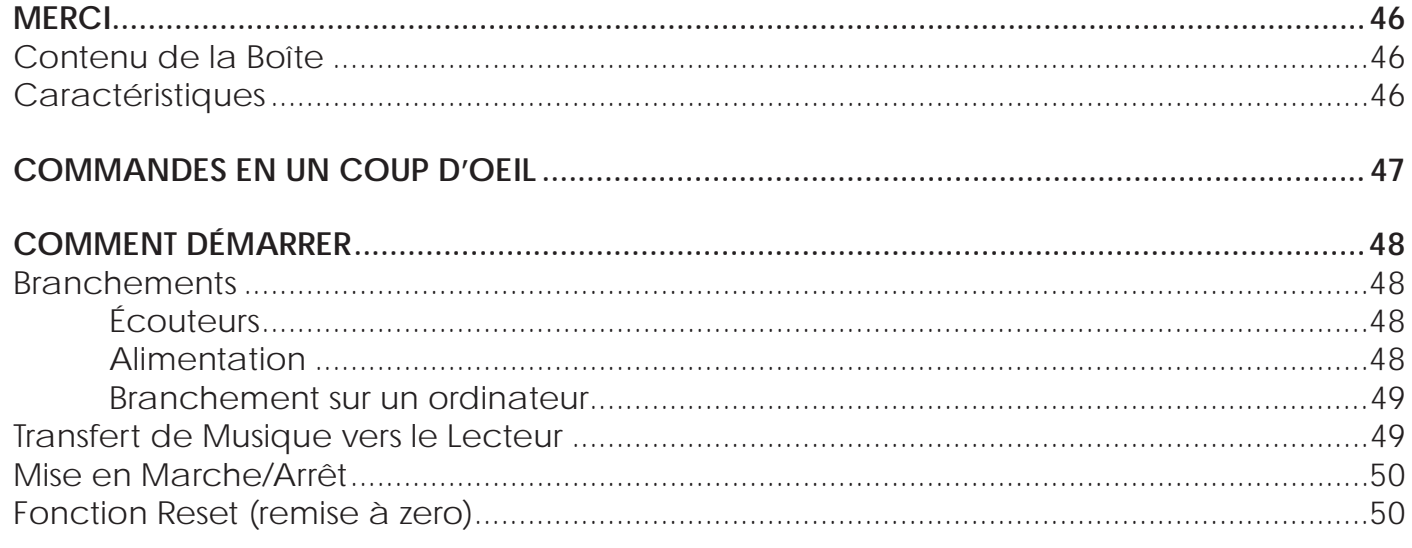

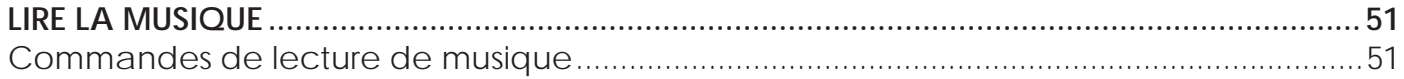

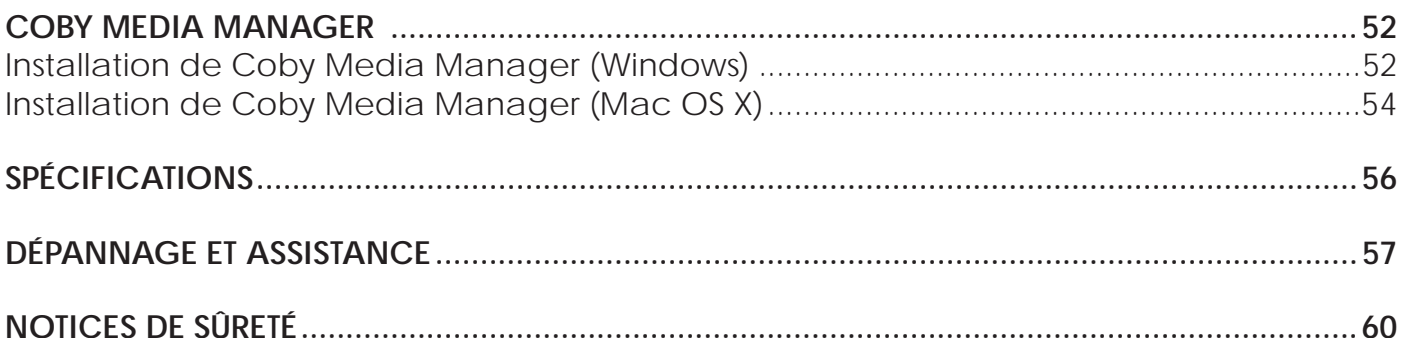

# Â **Merci**

Nous vous remercions pour l'achat du lecteur MP3 de Coby. Ce manuel est conçu pour vous aider à facilement mettre en place et commencer à utiliser votre nouveau lecteur tout de suite. S'il vous plaît lisez attentivement ce manuel et le conserver pour référence future.

## **Contenu de la Boîte**

Vérifiez que les articles mentionnés ci-dessous sont présents dans l'emballage. Si l'un de ces articles est manquant, veuillez contacter votre revendeur local duquel vous avez acheté ce produit.

- Lecteur de MP3
- Mini Adaptateur USB avec porte-clés
- $+$  Écouteurs stéréo
- $+$  1 pile type "AAA"
- Mode d'emploi

*Ce paquet peut contenir des sacs en plastique ou d'autres matériaux qui posent un danger pour les enfants. Assurez-vous d'éliminer, en toute sécurité, tous les matériaux d'emba.*

## **Caractéristiques**

- Lit les fichiers numériques musicaux MP3 et WMA
- Une conception mince & intelligente libère les ports USB adjacents quand connecté à un ordinateur
- Commandes façiles à utiliser—commencez à lire votre musique dès maintenant
- Logiciel Coby Media Manager (Gestionnaire de Médias Coby) inclus
- Fonction de stockage de données mobiles
- Adaptateur USB pratique se dédouble comme porte-clé/attache
- USB 2.0 Hi-speed (grande vitesse) pour des transferts de fichiers rapides

**Français** 

# Â **Commandes en un Coup D'Oeil**

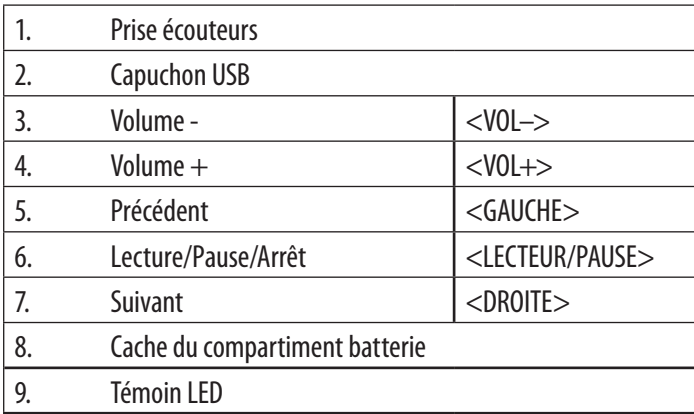

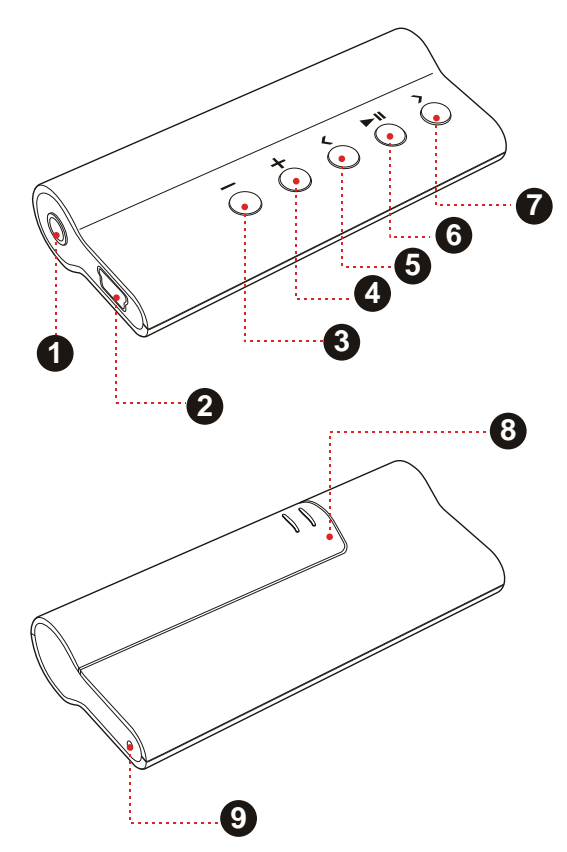

Download from Www.Somanuals.com. All Manuals Search And Download.

# Â **Comment Démarrer**

## **Branchements**

### *Écouteurs*

Branchement du casque/des écouteurs à la prise casque pour une écoute toute intimité.

- Baissez le volume avant de brancher les écouteurs, ensuite augmentez progressivement pour une écoute confortable.
- Les spécialistes de l'audition déconseillent l'utilisation prolongée d'écouteurs stéréo à un niveau de volume élevé.
- L'écoute à un niveau de volume élevé constant peut provoquer des pertes auditives. Si vous souffrez de bourdonnements dans les oreilles ou de perte d'audition, arrêtez immédiatement d'utiliser les écouteurs et consultez votre médecin.

### *Alimentation*

Le lecteur fonctionne avec une 1 pile de type « AAA » .

### *Chargement de la batterie*

- 1. Ouvrez le compartiment batterie.
- 2. Insérez 1 pile de type « AAA », en veillant à ce que la polarité « + » et « - » de la pile coincide avec celle du compartiment à pile.

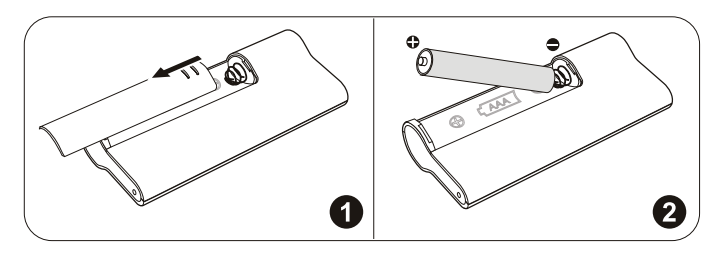

*La batterie utilisée dans cet appareil peut présenter un danger d'incendie ou de brûlure chimique si elle est malmenée. Ne pas démonter, incinérer ou chauffer la batterie. Ne laissez pas la batterie dans une voiture aux fenêtres fermées ou tout endroit exposé à la lumière directe du soleil.*

*Page 48*

### *Branchement sur un ordinateur*

Pour le branchement sur un ordinateur:

- 1. Vérifiez que le lecteur est éteint.
- 2. Branchez le lecteur à votre ordinateur avec l'adaptateur mini-USB (voir l'illustration cidessous). L'ordinateur mettra quelques minutes pour reconnaître et installer le dispositif lors du premier branchement selon la configuration de votre matériel.
	- $\Diamond$  Votre lecteur sera détecté en tant que « Disque amovible » en ouvrant « Mon ordinateur ».

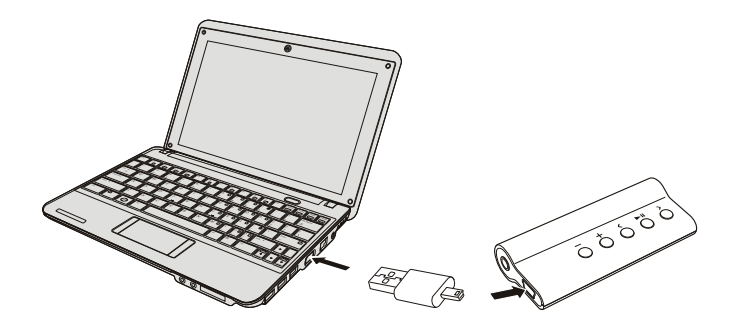

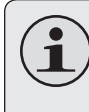

*Lorsque le lecteur est branché à un port USB alimenté par ordinateur, il sera alimenté par la connexion USB.*

## **Transfert de Musique vers le Lecteur**

Installez le logiciel Coby Media Manager (CMM), puis connecter le lecteur à un ordinateur pour le transfert (synchronisation) de la musique sur le lecteur.

Si vous choisissez de ne pas utiliser CMM, vous pouvez gérer les fichiers du lecteur en utilisant les commandes du système d'exploitation de votre ordinateur. Veuillez vous référer à la documentation fournie avec votre ordinateur ou système d'exploitation pour plus d'informations et de support concernant le transfert de musique et la gestion des fichiers au moyen d'une connexion USB.

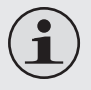

*Ne pas déconnecter le lecteur ou interrompre le processus de transfert de fichiers. Cela pourrait causer des dommages à vos fichiers et / ou le firmware du lecteur.*

## **Mise en Marche/Arrêt**

- $\div$  Pour mettre votre lecteur en marche, appuyez sur <LECTEUR/PAUSE>. Le témoin LED s'allumera.
- Pour éteindre votre lecteur, maintenez <LECTEUR/PAUSE> pendant au moins 3 secondes. Le témoin LED s'éteindra.

## **Fonction Reset (remise à zero)**

Si votre lecteur se fige ou se comporte anormalement, sortez la pile pendant 3 secondes. Remettez la pile en place et remettez votre lecteur en marche.

# Â **Lire la Musique**

## **Commandes de lecture de musique**

Servez-vous des commandes suivantes pendant la lecture de musique. Le voyant LED clignotera pendant la lecture.

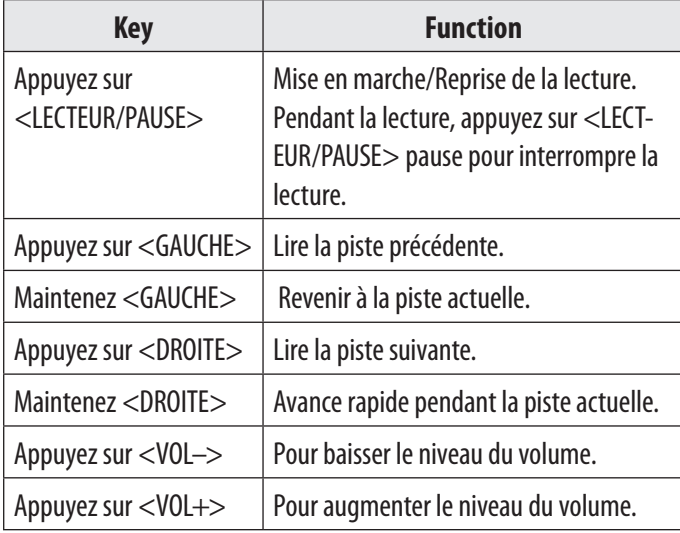

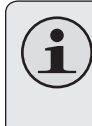

*Veuillez vous référer au chapitre "Premiers pas" pour plus d'informations concernant la façon d'obtenir de la musique sur votre lecteur.*

# Â **Coby Media Manager**

Veuillez installer et utiliser le logiciel "Coby Media Manager" (CMM) (Gestionnaire de Médias Coby) fourni sur le lecteur. Le fait d'utiliser le logiciel CMM est la façon la plus rapide de :

- Transférer (sync) les fichiers médiés au lecteur
- Convertir des fichiers vidéo et audio en un format compatible avec votre lecteur
- Garder le logiciel de votre lecteur à jour
- Naviguer et lire votre bibliothèque de médias sur votre ordinateur

Le manuel d'utilisation pour CMM peut être trouvé sur votre lecteur. Vous pourrez avoir besoin de télécharger et d'installer le lecteur Acrobat PDF gratuit de Abobe sur **get.adobe.com/reader** pour visualiser le manuel d'utilisation.

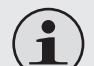

*Si vous choisissez de ne pas utiliser CMM, vous pouvez toujours exécuter une gestion de fichier basique en utilisant les commandes du système d'exploitation de votre ordinateur. Veuillez vous référer à la documentation incluse avec votre système d'exploitation pour plus de détails (ex., Microsoft Windows ou Macintosh OS X).*

## **Installation de Coby Media Manager (Windows)**

Pour installer Coby Media Manager (CMM) (Gestionnaire de Médias Coby) sur un ordinateur avec le système d'exploitation Microsoft Windows : 1. Branchez le lecteur sur votre ordinateur au moyen du l'adaptateur mini-USB fourni. L'écran suivant apparaîtra :

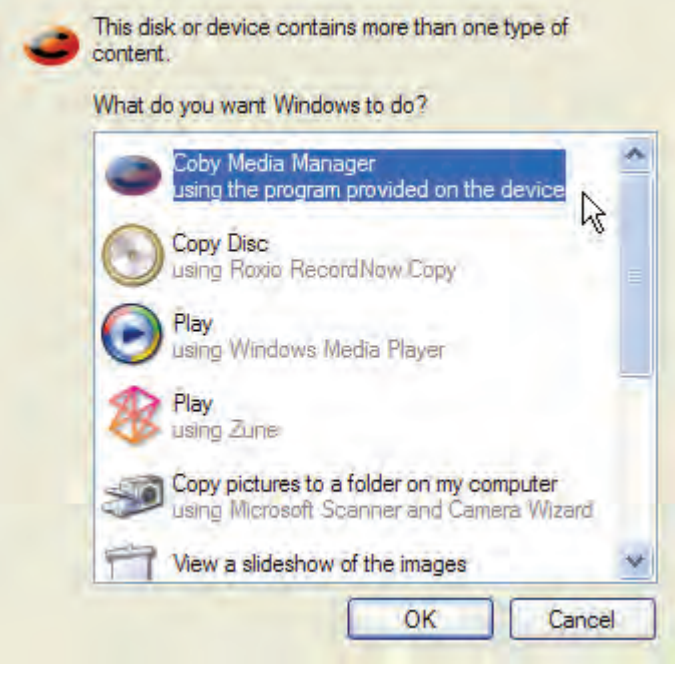

2. Sélectionnez "Coby Media Manager" et ensuite cliquez sur "OK". Attendez la fin de l'extraction des fichiers principaux d'application par votre système. L'assistant de configuration se lancera automatiquement une fois que les fichiers ont été extraits.

Extracting the main application files...

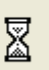

3. Suivez les instructions de l'écran pour terminer le processus d'installation.

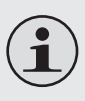

*Si vous ne voyez pas l'option "Coby Media Manger" (Gestionnaire de Médias Coby) dans l'étape 2, lancez l'assistant de configuration manuellement en sélectionnant "Open folder to view files" (Ouvrir dossier pour visualiser fichiers). Quand le dossier s'ouvre, double cliquez sur le fichier "coby-cometlite" pour lancer l'assistant de configuration.*

## **Installation de Coby Media Manager (Mac OS X)**

Pour installer Coby Media Manager (CMM) (Gestionnaire de Médias Coby) sur un ordinateur avec le système d'exploitation Macinstosh OS X :

- 1. Branchez le lecteur sur votre ordinateur au moyen du l'adaptateur mini-USB fourni. L'écran suivant apparaîtra ;
- 2. Ouvrez une fenêtre de Finder. Cliquez sur l'icône à gauche de la fenêtre de Finder. L'ordinateur affichera tous les fichiers et dossiers stockés dans le lecteur.

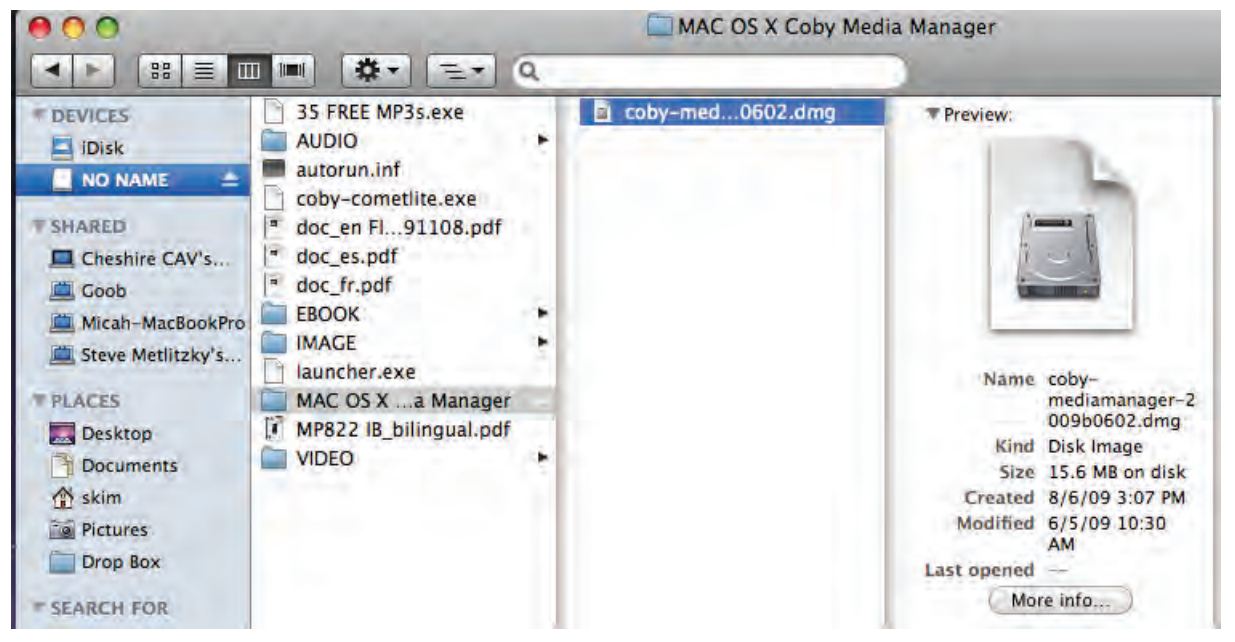

3. Naviguez vers le dossier MAC OS X Coby Media Manager, puis double cliquez sur le fichier "cobymediamanager-2009b0602.dmg". L'assistant d'installation va commencer.

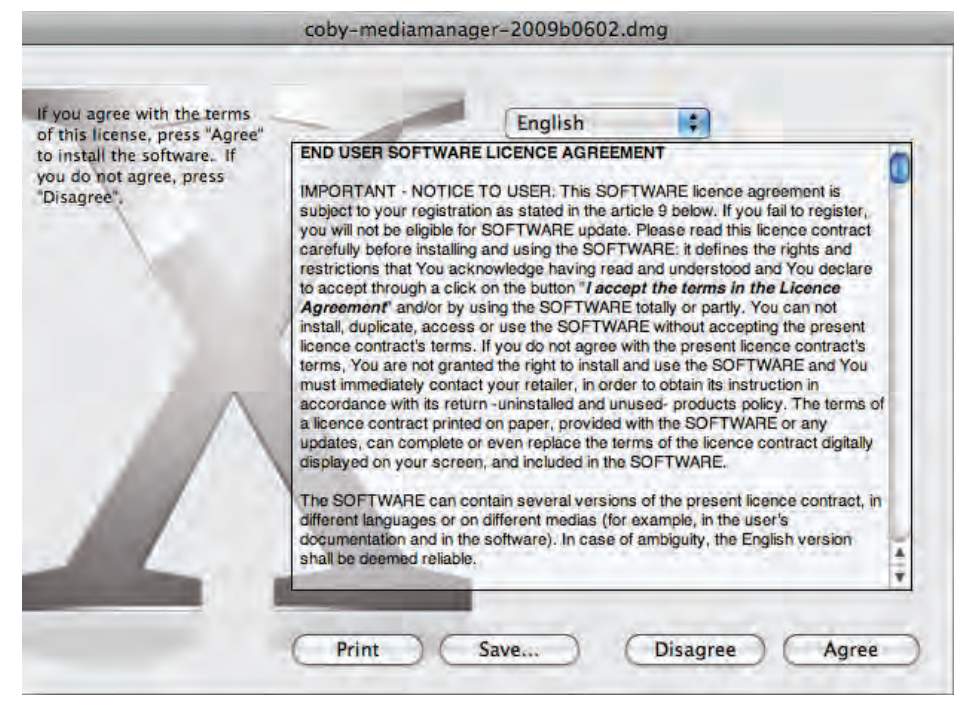

4. Suivez les instructions de l'écran pour terminer l'installation.

# Â **Spécifications**

S'il vous plaît visitez www.cobyusa.com pour les dernières informations produit. Conception, spécifications, et le manuel sont sujets à modifications sans préavis.

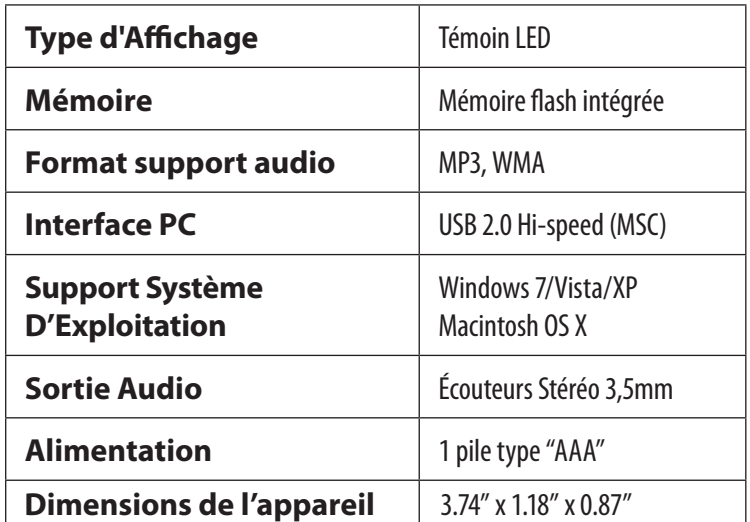

*Les caractéristiques et le manuel sont soumis à modification sans avis préalable.*

# Â **Dépannage et Assistance**

Si vous avez un problème avec cet appareil, veuillez lire le guide de dépannage ci-dessous et visitez notre site Web www.cobyusa.com pour les questions les plus fréquentes (FAQ) et des mises à jour microprogrammes. Si ces ressources ne vous aident pas à résoudre le problème, veuillez contacter le service d'assistance technique.

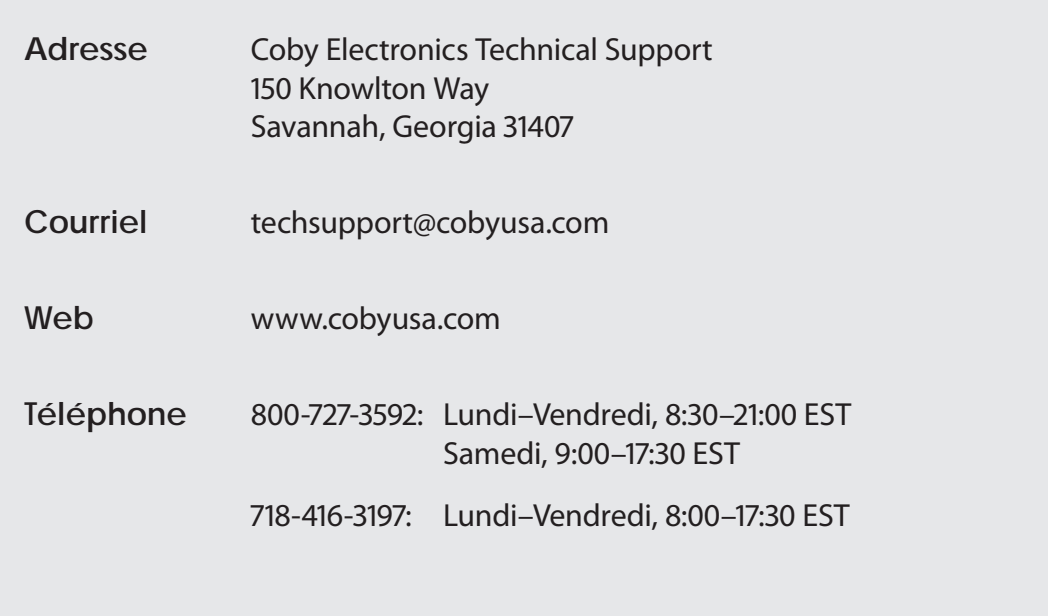

*Le lecteur ne s'allume pas.*

- Assurez-vous que la batterie est chargée. Essayez de la remplacer par une nouvelle batterie.
- Essayez de remettre votre lecteur à zéro (enlever et remettre la batterie).

*Les boutons ne fonctionnent pas.*

 Assurez-vous que la batterie est chargée. Essayez de la remplacer par une nouvelle batterie.

#### *Je n'arrive pas à transférer des fichiers vers le lecteur.*

- Assurez-vous que l'ordinateur exécute un système d'exploitation pris en charge.
- Vérifiez si l'adaptateur USB fourni est bien fixé au lecteur et à l'ordinateur, ou essayez de changer de câble. Si vous avez connecté le lecteur au moyen d'un multiplicateur de port USB, essayez de brancher le lecteur directement sur l'ordinateur.

 Assurez-vous que la capacité de mémoire du lecteur n'est pas pleine.

#### *Il n'y a pas de son pendant la lecture.*

- Vérifiez le niveau du volume.
- Assurez-vous que les écouteurs sont solidement branchés sur le lecteur.

#### *La qualité du son de la musique est mauvaise.*

- Essayez de faire lire le fichier par votre ordinateur. Si la qualité du son est toujours mauvaise, essayez de télécharger le fichier à nouveau et de l'encoder vous-même.
- Assurez-vous que le débit binaire du fichier n'est pas trop faible. Plus le débit binaire du fichier est élevé, plus le son est bon. Le débit binaire minimum recommandé est 128kbps pour les MP3 et 96kbps pour les WMA.
- Essayez de baisser le volume du lecteur.

 Assurez-vous que les écouteurs sont solidement branchés sur le lecteur.

#### *Le lecteur ne lit pas mon fichier musical.*

- Assurez-vous que le format du fichier est compatible.
- Le fichier peut être interdit de copie et vous n'avez pas l'autorisation de lire ce fichier. Si vous avez ce problème, veuillez contacter le service à partir duquel vous avez téléchargé le fichier.

*Le lecteur ne fonctionne pas correctement.*

 Essayez de remettre votre lecteur à zéro (enlever et remettre la batterie).

# Â **Notices de Sûreté**

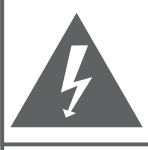

#### **CAUTION**

WARNING: SHOCK HAZARD, DO NOT OPEN. AVIS: RISQUE DE CHOC ELECTRIQUE. NF PAS OUVRIR

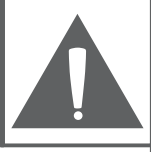

ATTENTION: POUR RÉDUIRE LES RISQUES D'INCENDIE ET DE CHOC ÉLECTRIQUE, NE PAS ENLEVER LE COUVERCLE (OU LA PARTIE AU DOS) DE L'APPAREIL. CONTACTEZ UNIQUEMENT UN TECHNICIEN SPÉCIALISÉ.

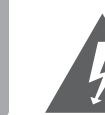

Le symbole en forme d'éclair fléché placé dans un triangle équilatéral informe l'utilisateur de la présence de "tensions dangereuses" non isolées au sein du boîtier du produit dont l'amplitude peut constituer un risque de décharge électrique.

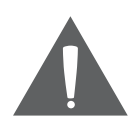

Le point d'exclamation placé dans un triangle équilatéral informe l'utilisateur que des instructions d'utilisation et de maintenance importantes sont fournies dans la documentation qui accompagne le produit.

**DA** 

*Pour de plus amples informations sur le recyclage ou la mise au rebut de ce produit, veuillez contacter les autorités locales ou les représentants de l'EIA (Alliance des industries du secteur de l'électronique) : www.eiae.org.*

#### **Information client :**

Notez ci-après le numéro de série situé sur l'appareil. Conservez ces informations pour pouvoir vous y référer ultérieurement.

Numéro du Modèle

Numéro de Série

**AVERTISSEMENT :** Afin d'éviter tout risque d'incendie ou de décharge électrique, n'exposez pas cet appareil à la pluie ou à l'humidité. Le boîtier renferme des tensions élevées dangereuses. N'ouvrez pas le boîtier de l'appareil.

**Protégez votre audition :** Les spécialistes de l'audition déconseillent l'utilisation prolongée d'écouteurs stéréo à un niveau de volume élevé. L'écoute à un niveau de volume élevé constant peut provoquer des pertes auditives. Si vous souffrez de bourdonnements dans les oreilles ou de perte d'audition, arrêtez d'utiliser les écouteurs et consultez votre médecin.

**Note:** Si ce produit s'éteint soudainement ou ne fonctionne plus, il est possible que cela soit dû à une décharge électrostatique. Dans ce cas, veuillez procéder de cette manière :

- Sortez la pile pendant 3 secondes. Remettez la pile en place.
- Rallumez l'unité.

**Français**

#### **Déclaration FCC**

Cet appareil est conforme avec la section 15 des Règles FCC. Le fonctionnement est sujet aux deux conditions suivantes :

(1) Cet appareil ne peut causer d'interférences dangereuses, et

(2) Cet appareil doit accepter toute interférence, y compris une interférence pouvant causer une action non souhaitée.

**Note:** Cet équipement a été testé et déclaré conforme aux limites de la classe B des équipements digitaux, conformément à la section 15 des Règles FCC. Ces limites ont été créées pour fournir une protection raisonnable contre des interférences néfastes au sein d'une installation résidentielle. Cet équipement génère, utilise et peut émettre de l'énergie de fréquence radio, qui, si non installée et utilisée correctement pourrait causer des interférences néfastes aux communications radio. Cependant, il n'y a aucune garantie qu'il n'y aura pas d'interférences. Si cet appareil cause des interférences sur la réception radio ou télé, ce qui peut être déterminé en allumant et en éteignant cet appareil, nous vous encourageons à essayer de corriger la situation de la manière suivante :

- Réorientez ou changez la position de l'antenne.
- Augmentez la séparation entre l'appareil et le récepteur.
- Branchez l'appareil à une prise différente de celle du récepteur.
- Consultez votre représentant en ventes ou un technicien qualifié.

L'utilisation de câbles électriques protégés est requise pour être conforme aux limites de la classe B et la sous-partie B de la section 15 des règles FCC.

Ne pas effectuer de changements ou de modifications a cet appareil, à moins que cela ne soit indiqué dans ce manuel. Si de telles modifications devaient être faites, il faudra peut-être que vous arrêtiez d'utiliser cet appareil.

Do not make any changes or modifications to the equipment unless otherwise specified in the manual. If such changes or modifications should be made, you could be required to stop operation of the equipment.

#### **Consignes de Sécurité Importantes**

- 1. Lisez les instructions : Toutes les instructions de sécurité et de fonctionnement devraient être lues avant utilisation.
- 2. Gardez ces instructions : Vous devriez conserver ce manuel pour référence future.
- 3. Mises en garde : Vous devriez respecter tous les avertissements et toutes les instructions pour ce produit.
- 4. Suivez les instructions : Vous devriez suivre toutes les instructions d'usage.
- 5. Nettoyage : Débranchez ce produit avant de le nettoyer. Ne pas utiliser de nettoyants liquides ou en aérosol. Utilisez un chiffon humide pour nettoyer.
- 6. Attaches : N'utilisez que les attaches recommandées par le fabricant. L'utilisation d'autres attaches pourrait être dangereuse.
- 7. Eau et humidité : Ne pas utiliser ce produit près d'une source d'eau (par ex. près d'une baignoire, d'un évier, de la machine à laver, dans une cave humide ou près d'une piscine, etc.).
- 8. Ventilation : Les fentes et ouvertures du boîtier sont prévues pour la ventilation afin d'assurer le fonctionnement fiable du produit et de le protéger contre une éventuelle surchauffe. Ces ouvertures ne devraient jamais être bloquées par un lit, un canapé, un tapis ou similaire. Ce produit ne devrait jamais être posé sur

une installation murale, comme une étagère, à moins que la ventilation ne soit adéquate et que les instructions du fabricant n'aient été suivies.

- 9. Sources de courant : Ce produit ne devrait fonctionner qu'avec le type de courant indiqué sur l'étiquette. Si vous n'êtes pas certain du type de courant, demandez à votre représentant commercial ou à votre compagnie d'électricité. Pour les produits fonctionnant avec une pile ou autres sources, veuillez consulter les instructions.
- 10. Surcharge : Ne pas faire de multiples branchements dans les prises, avec les rallonges électriques ou des multiprises car cela pourrait entraîner un incendie ou une électrocution.
- 11. Insertion d'objet ou de liquide: N'insérez jamais d'objets de quelque sorte que ce soit dans cet appareil par le biais des fentes car ils pourraient entrer en contact avec des points de voltage ou des pièces, provoquant ainsi un risque d'incendie ou de choc électrique. Ne jamais renverser de liquide sur cet appareil.
- 12. Maintenance : Ne tentez pas de réparer ce produit vous-même; ouvrir ou enlever l'enveloppe du produit pourrait vous exposer à un voltage dangereux ou à d'autres risques. Ne faire appel qu'à des professionnels qualifiés.

**Français**

- 13. Dégâts requérant des réparations : Débranchez cet appareil et confiez-le à un professionnel qualifié dans les cas de figure suivants : a) le cordon d'alimentation est endommagé ou la prise est défectueuse ; b) du liquide s'est déversé dans l'appareil ou des objets s'y sont glissés ; c) l'appareil est entré en contact avec de la pluie ou de l'eau ; d) l'appareil ne fonctionne pas correctement bien que les consignes d'installation aient été respectées. Effectuez uniquement les réglages indiqués dans les consignes d'installation car d'autres réglages incorrects risquent de provoquer des dommages nécessitant la plupart du temps l'intervention prolongée d'un technicien qualifié pour restaurer le fonctionnement normal du produit ; e) l'appareil est tombé ou endommagé ; f) l'appareil vous semble nettement moins performant qu'auparavant, indiquant ainsi la nécessité de recourir à une réparation.
- 14. Pièces détachées : Si des pièces détachées sont requises, assurez-vous que le technicien utilise les mêmes pièces que le fabricant ou des pièces ayant les mêmes caractéristiques que les originales. Des substitutions non autorisées pourraient causer un incendie, une électrocution ou autres dangers.
- 15. Contrôle de routine : Si des réparations ont été effectuées sur ce produit, demandez au technicien de faire les contrôles de sécurité recommandés par le fabricant afin de déterminer que l'appareil est en bonne condition de fonctionnement.

16. Chaleur : Ce produit devrait être placé loin de sources de chaleur comme des radiateurs, des indicateurs de chaleur, de cuisinières ou autres produits (y compris des amplificateurs) étant source de chaleur.

**AVERTISSEMENT :** La manipulation des cordons de cet appareil peut vous exposer au plomb, un produit chimique reconnu dans l'État de Californie comme étant la cause de cancers et d'anomalies congénitales, ainsi que d'autres problèmes génésiques. *Lavez-vous soigneusement les mains après toute manipulation.*

#### **Avis aux Marques et Juridiques**

Ce produit est protégé par certains droits de propriété intellectuelle de Microsoft. L'utilisation ou la diffusion d'une telle technologie hors de ce produit est interdite sans licence de Microsoft.

Coby est une marque déposée de Coby Electronics Corporation.

Les logos Coby Smart> et MP3 sont des marques déposées de Coby Electronics Corporation.

Windows Media et le logo Windows sont des marques déposées ou enregistrées de Microsoft Corporation aux Etats-Unis et/ou dans d'autres pays.

USB est une marque déposée de USB Implementers Forum, Inc.

Toutes les autres marques et logos sont la propriété de leurs propriétaires respectifs, sauf indication contraire.

## **Coby Electronics Corp.**

1991 Marcus Ave, Suite 301 Lake Success, NY 11042

www.cobyusa.com www.ecoby.com

Coby is a registered trademark of Coby Electronics Corporation. Printed in China.

COBY es la marca registrada de COBY Electronics Corporation. Imprimido en China.

Coby est une marque de fabrique de Coby Electronics Corporation. Imprimé en Chine.

201AL IB v1.0

Free Manuals Download Website [http://myh66.com](http://myh66.com/) [http://usermanuals.us](http://usermanuals.us/) [http://www.somanuals.com](http://www.somanuals.com/) [http://www.4manuals.cc](http://www.4manuals.cc/) [http://www.manual-lib.com](http://www.manual-lib.com/) [http://www.404manual.com](http://www.404manual.com/) [http://www.luxmanual.com](http://www.luxmanual.com/) [http://aubethermostatmanual.com](http://aubethermostatmanual.com/) Golf course search by state [http://golfingnear.com](http://www.golfingnear.com/)

Email search by domain

[http://emailbydomain.com](http://emailbydomain.com/) Auto manuals search

[http://auto.somanuals.com](http://auto.somanuals.com/) TV manuals search

[http://tv.somanuals.com](http://tv.somanuals.com/)